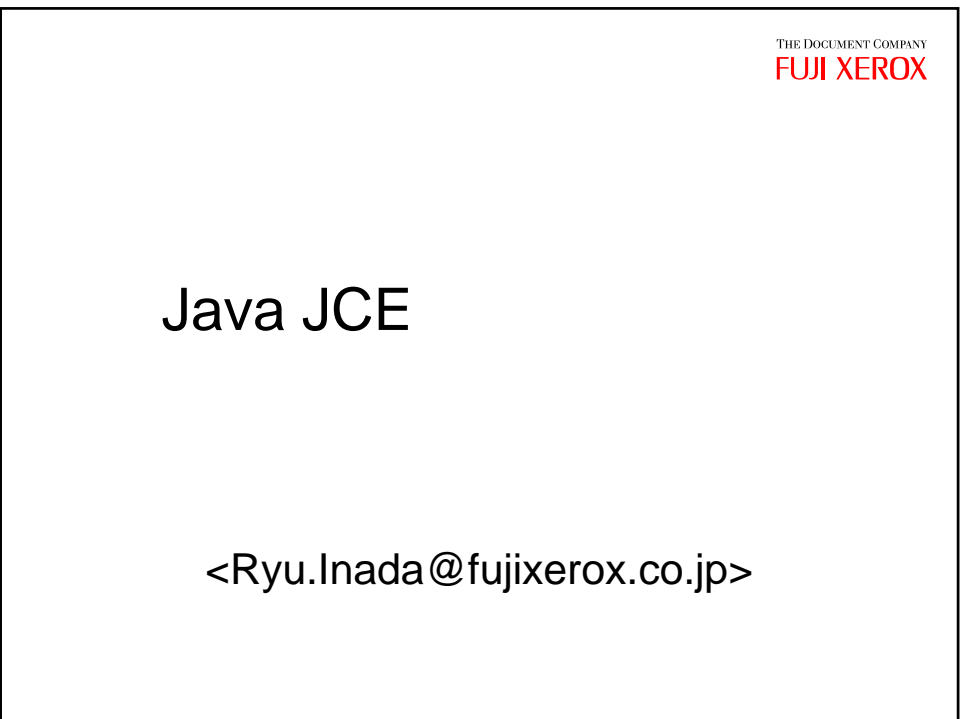

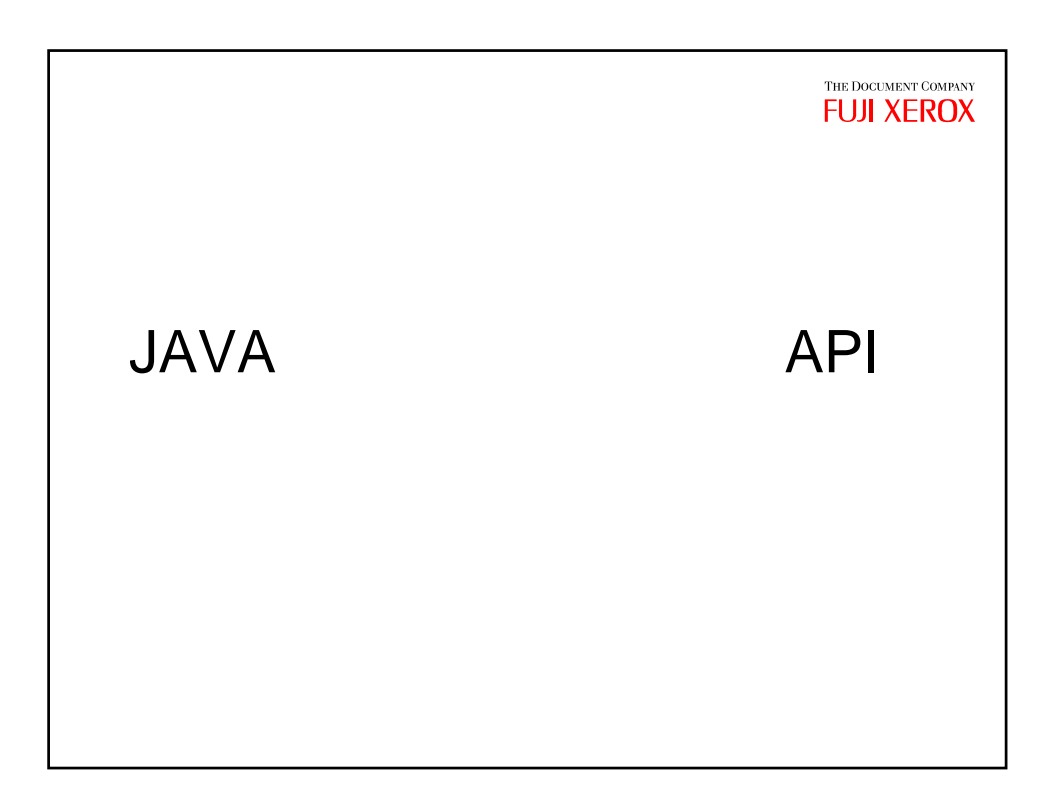

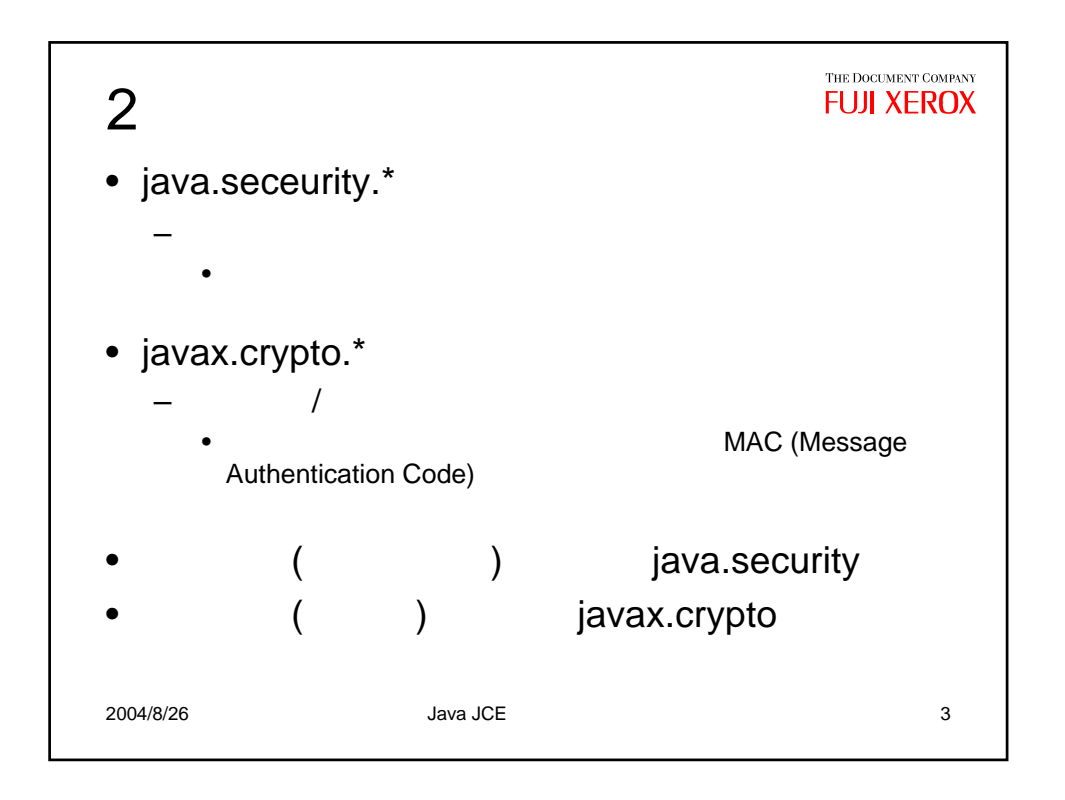

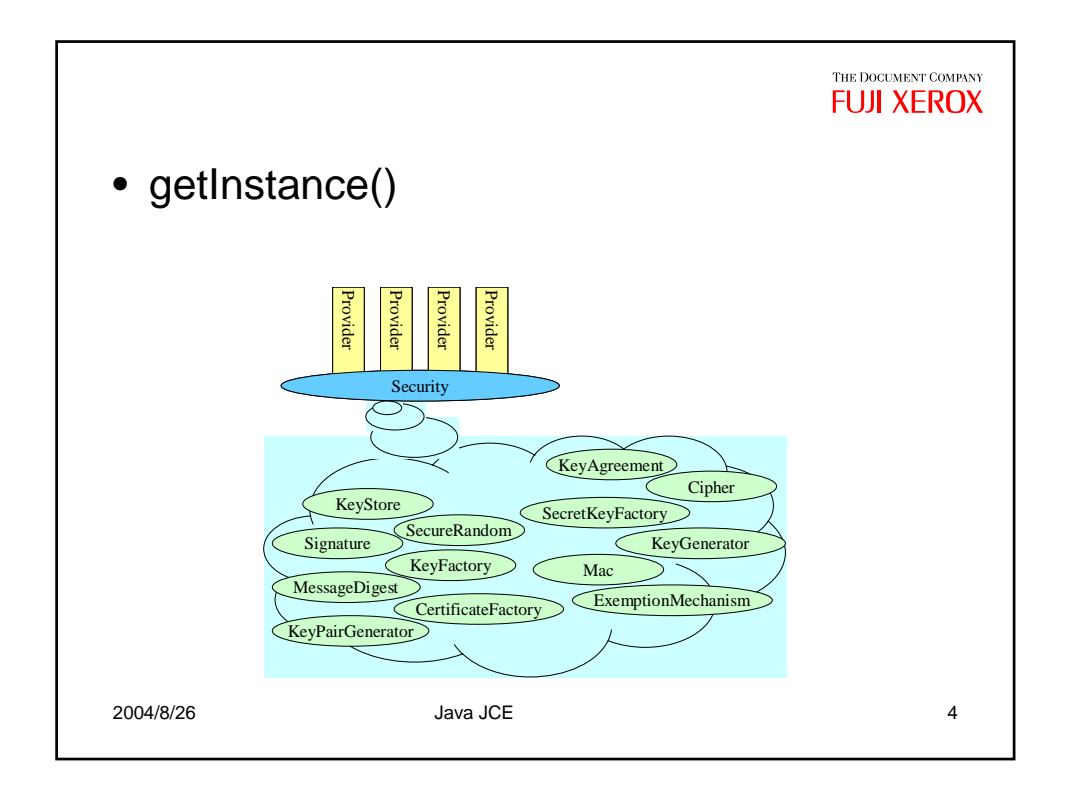

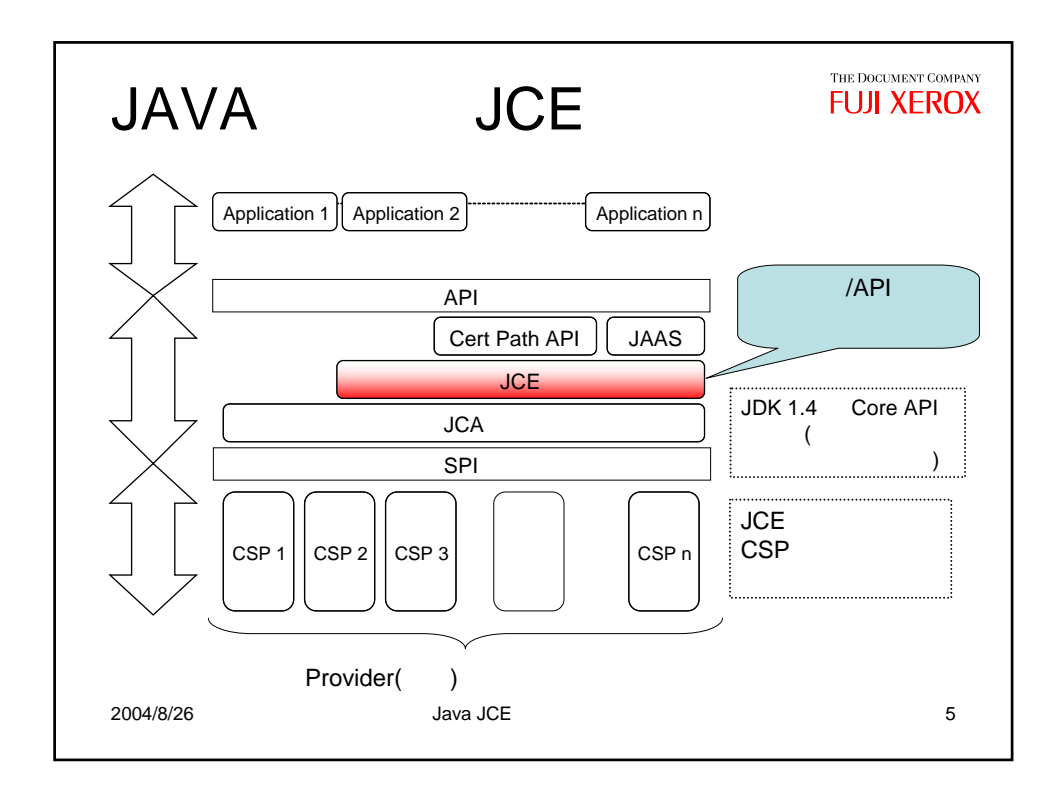

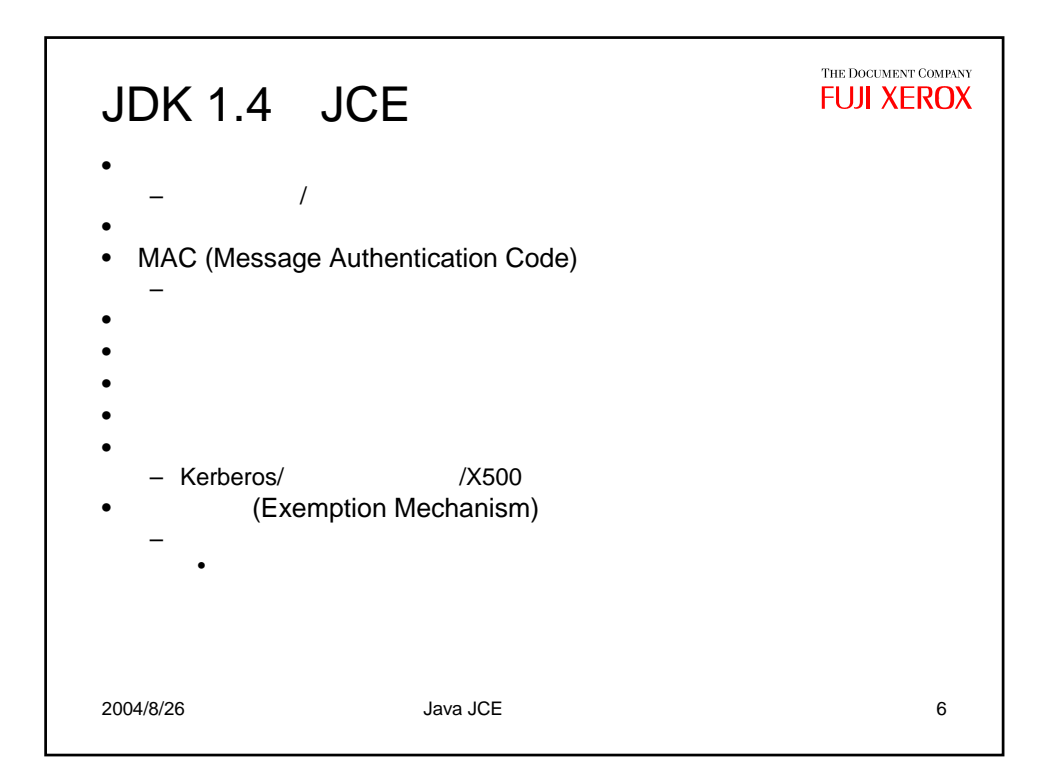

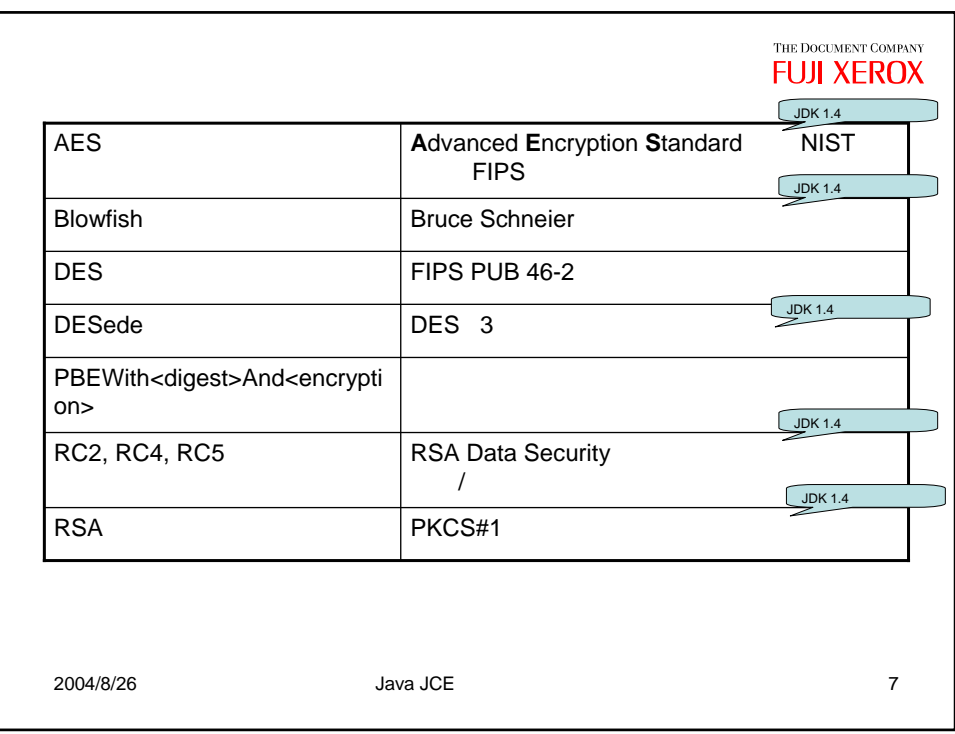

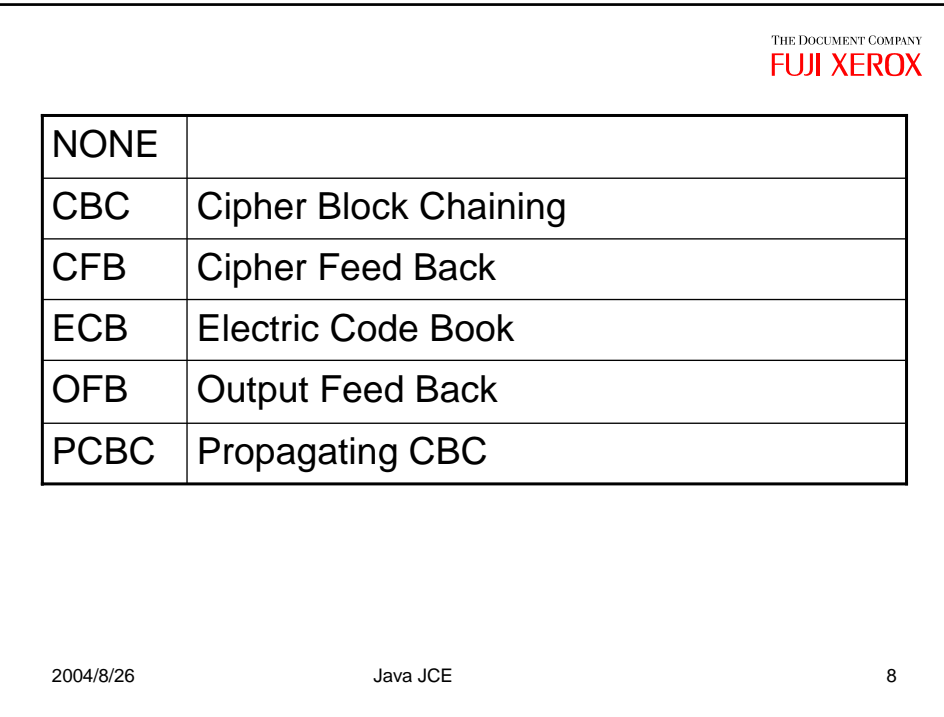

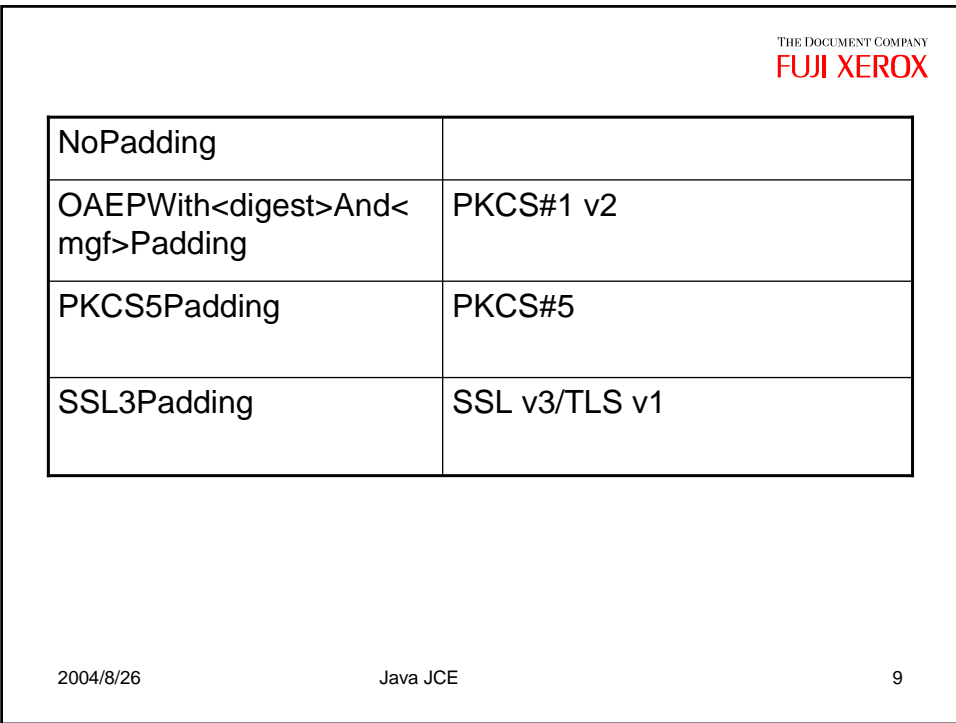

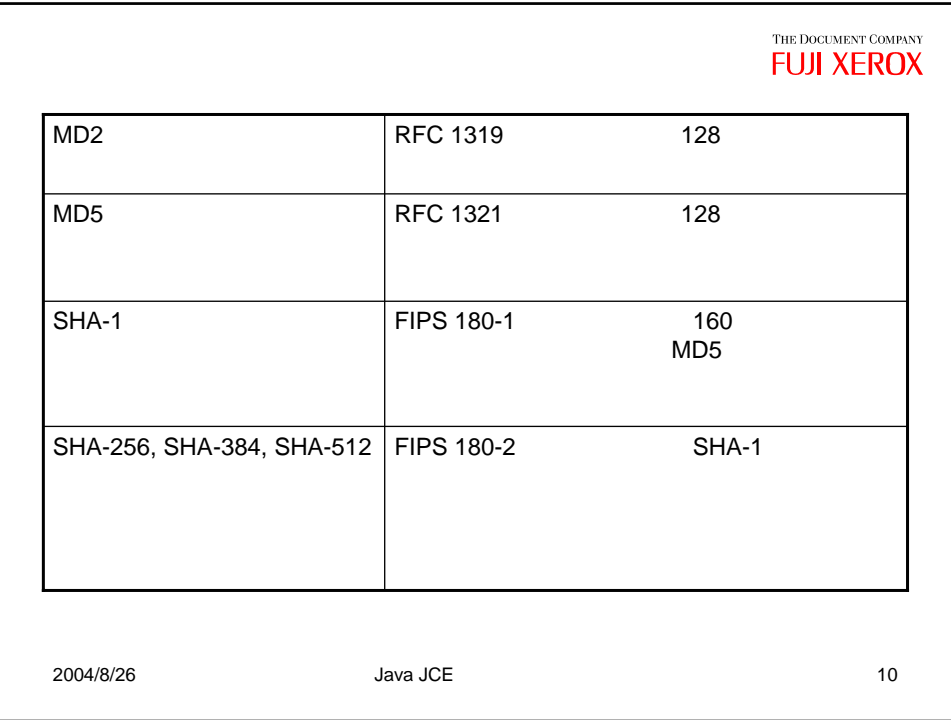

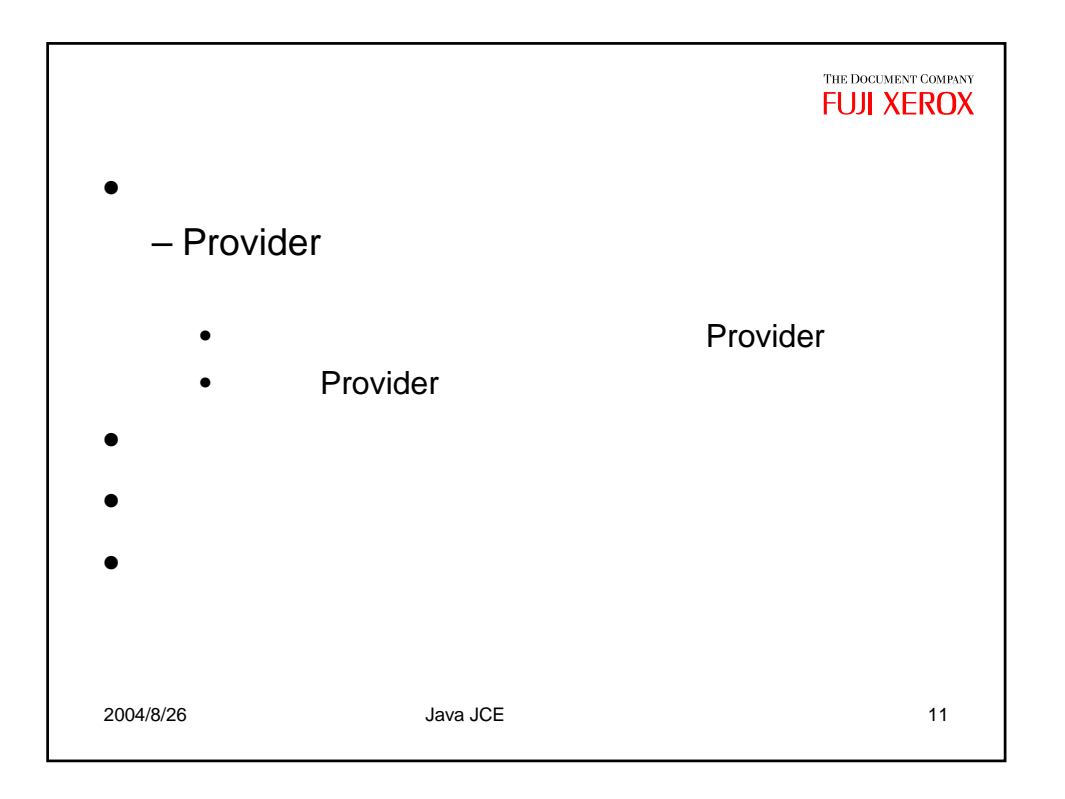

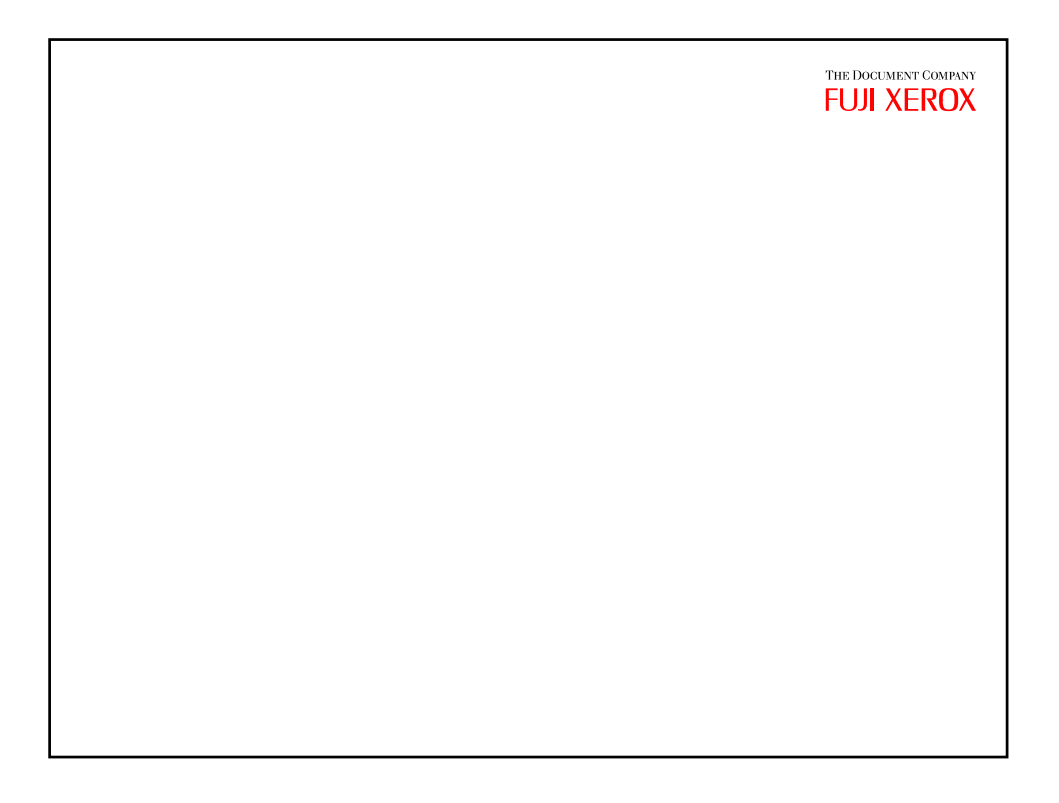

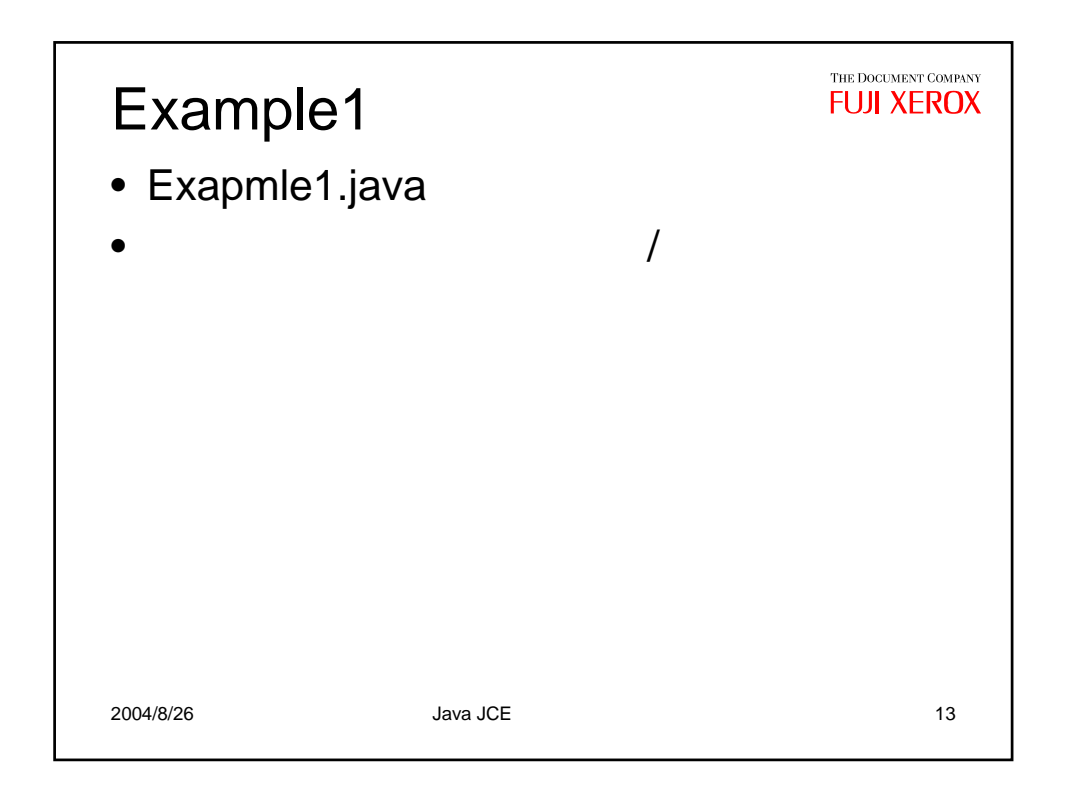

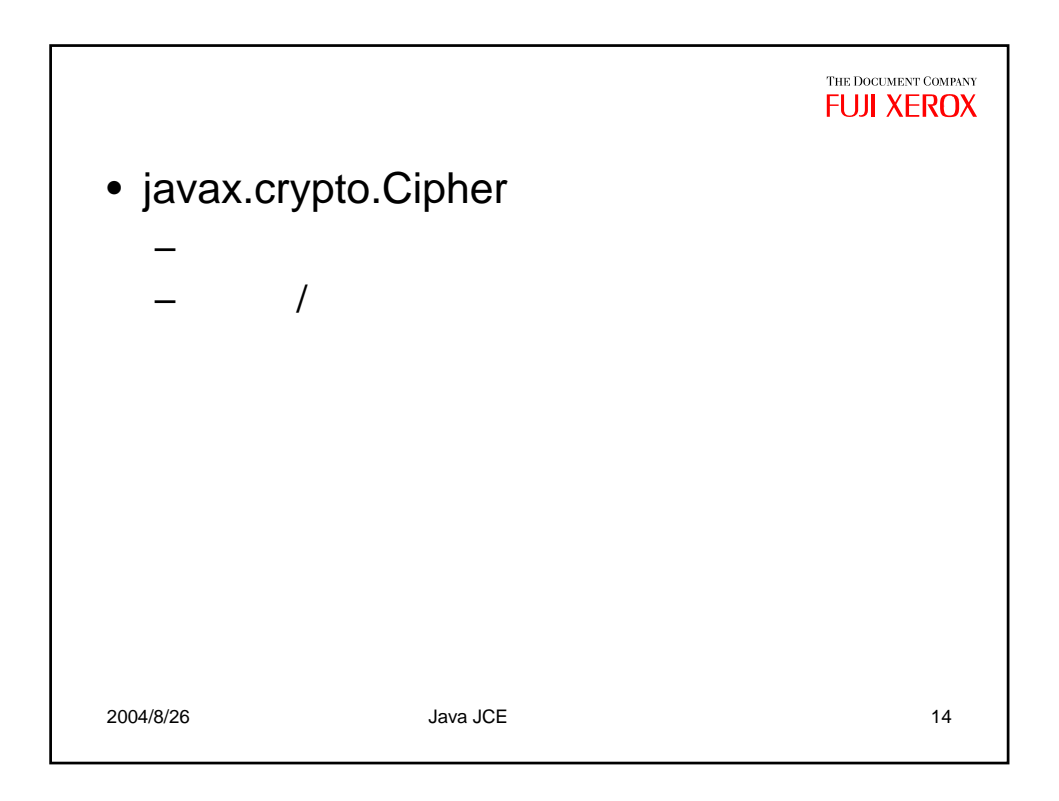

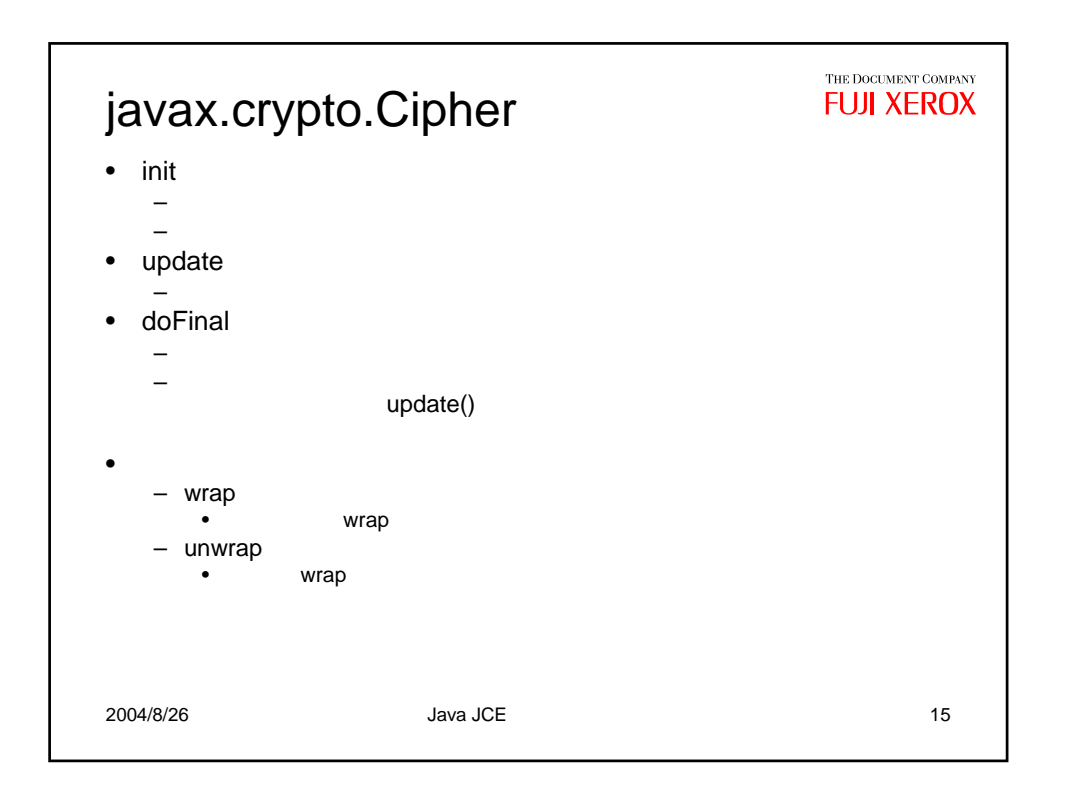

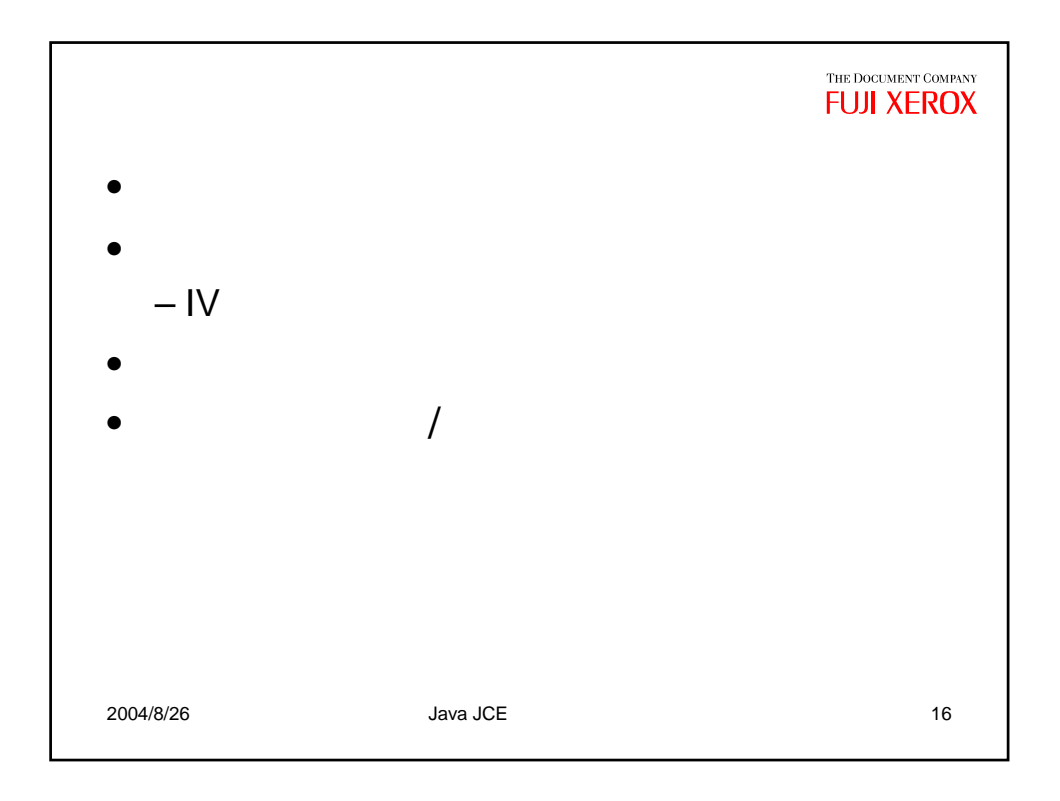

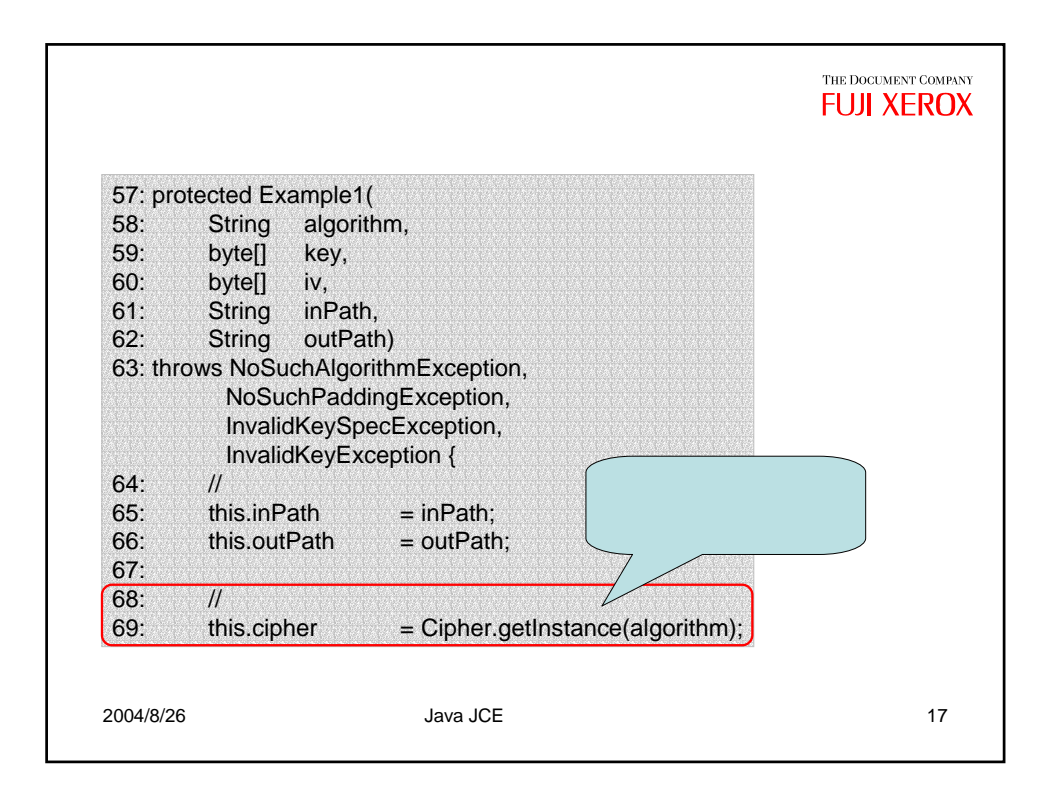

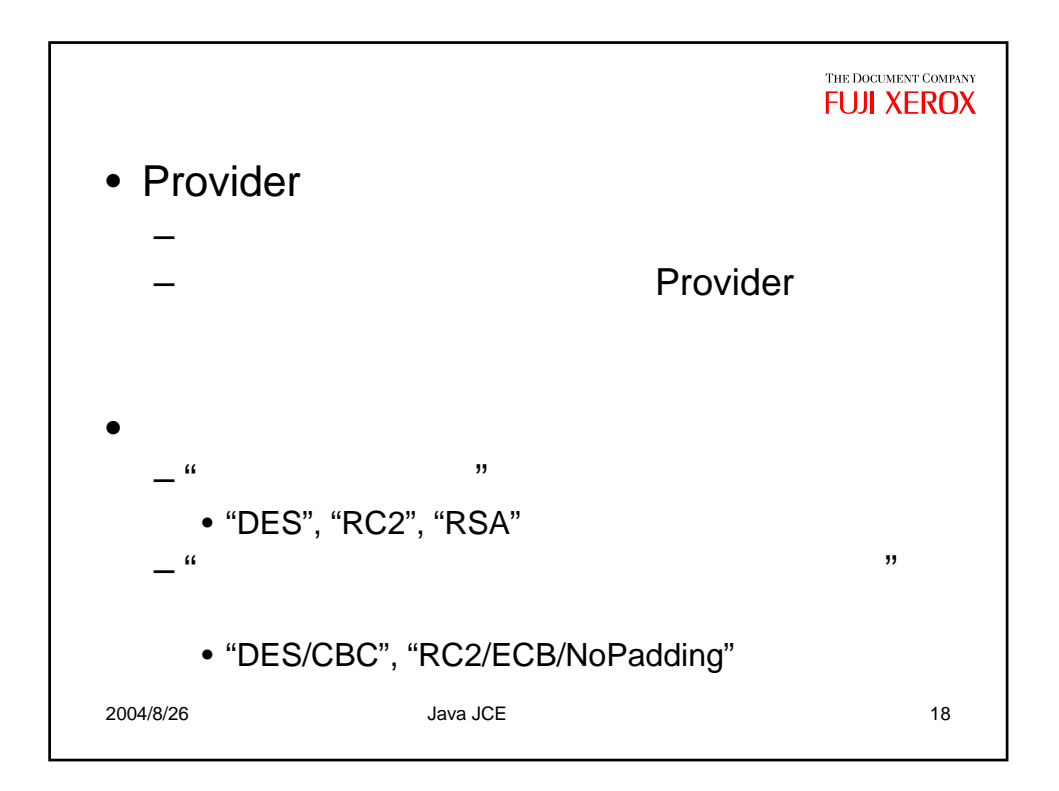

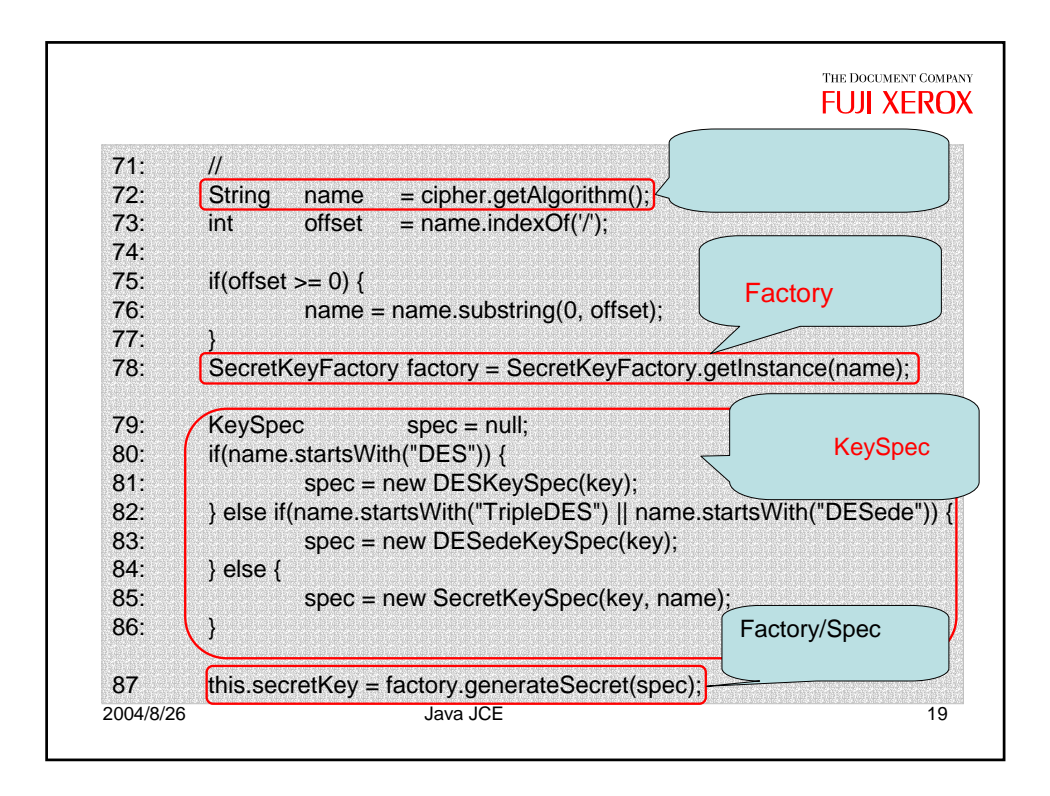

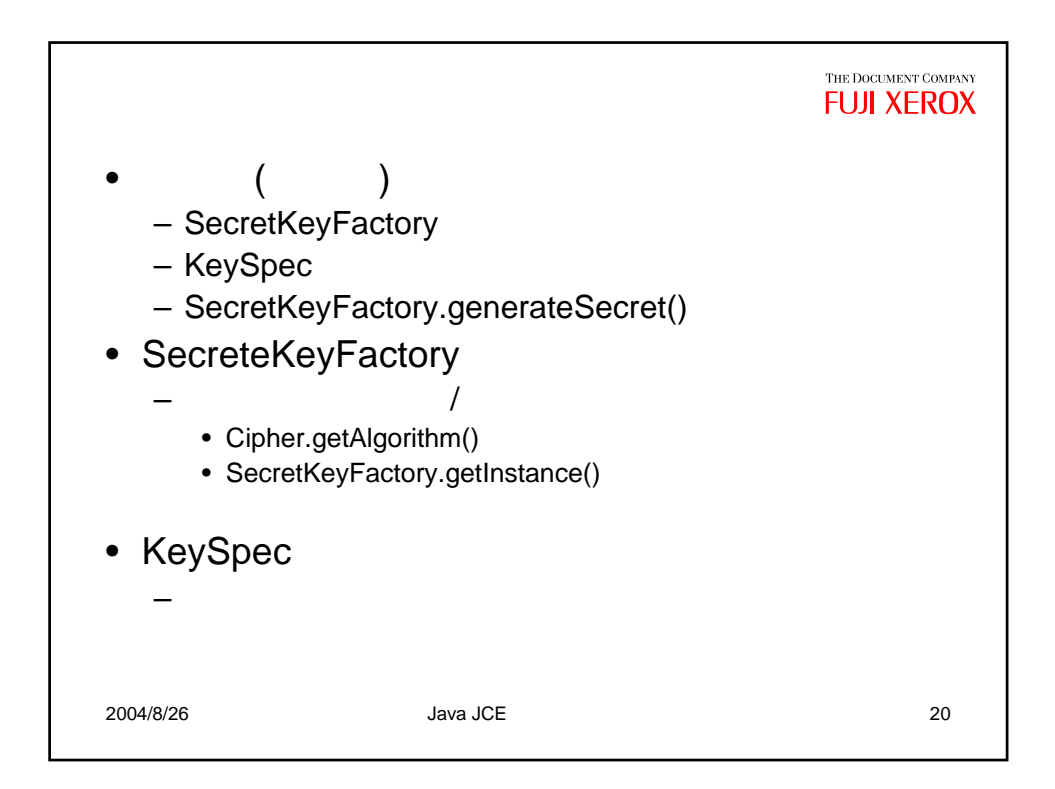

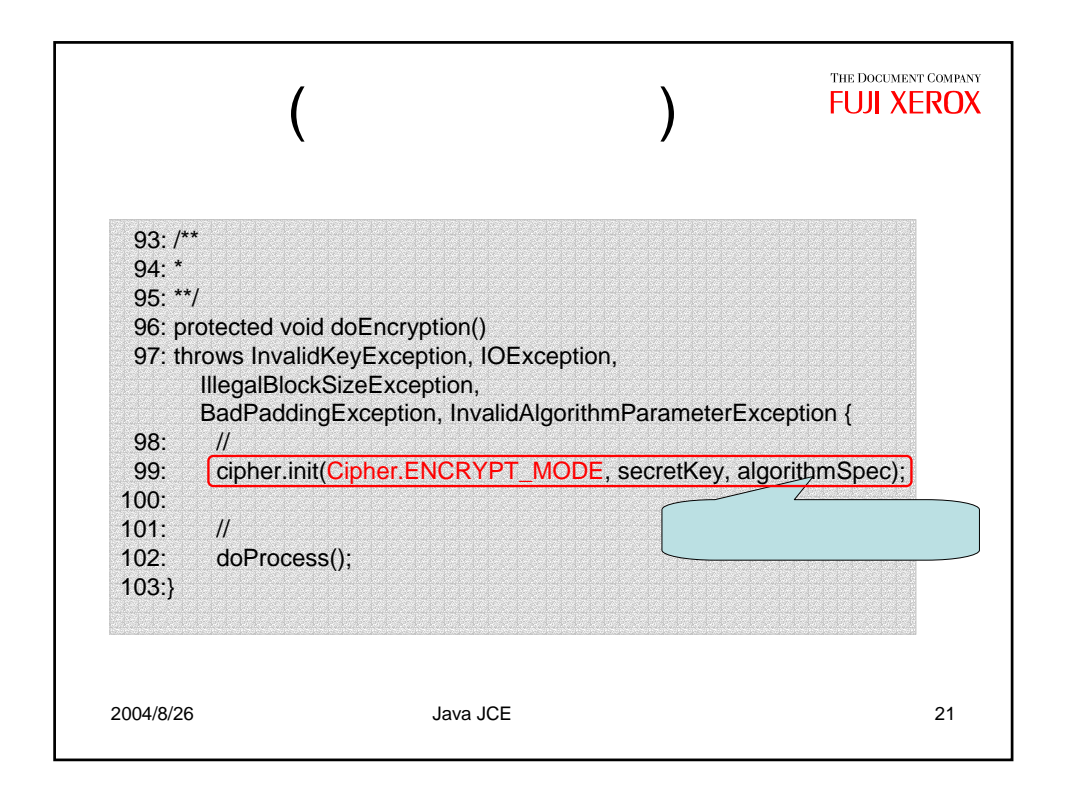

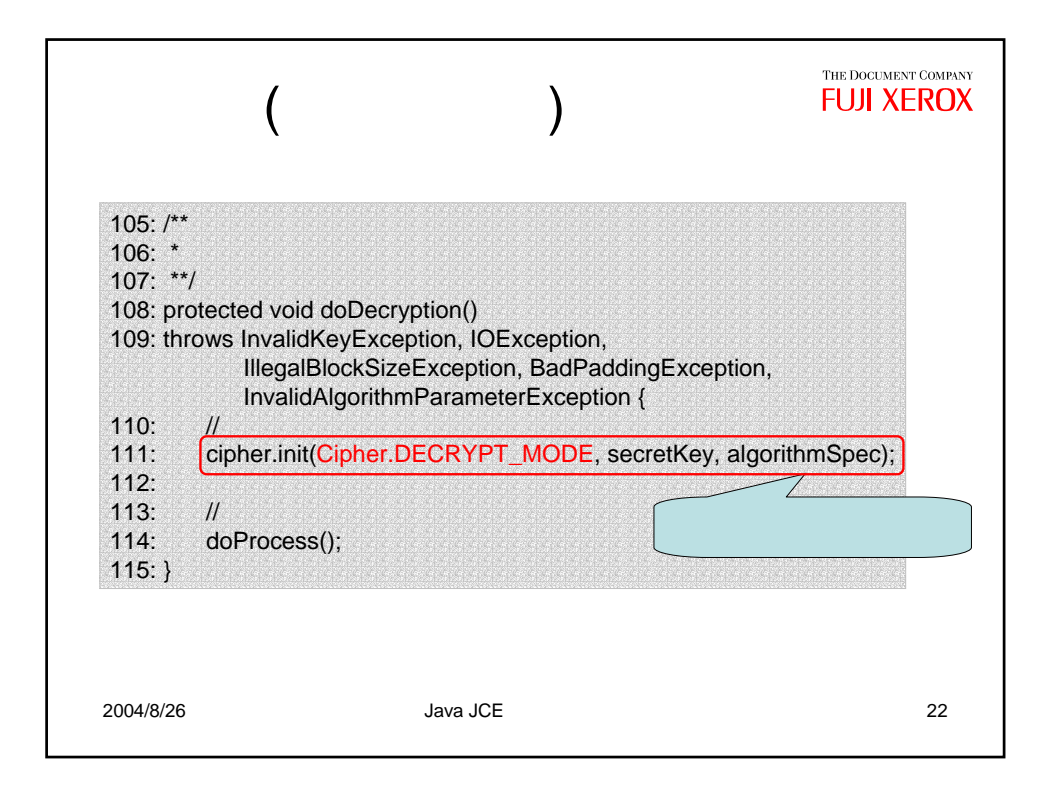

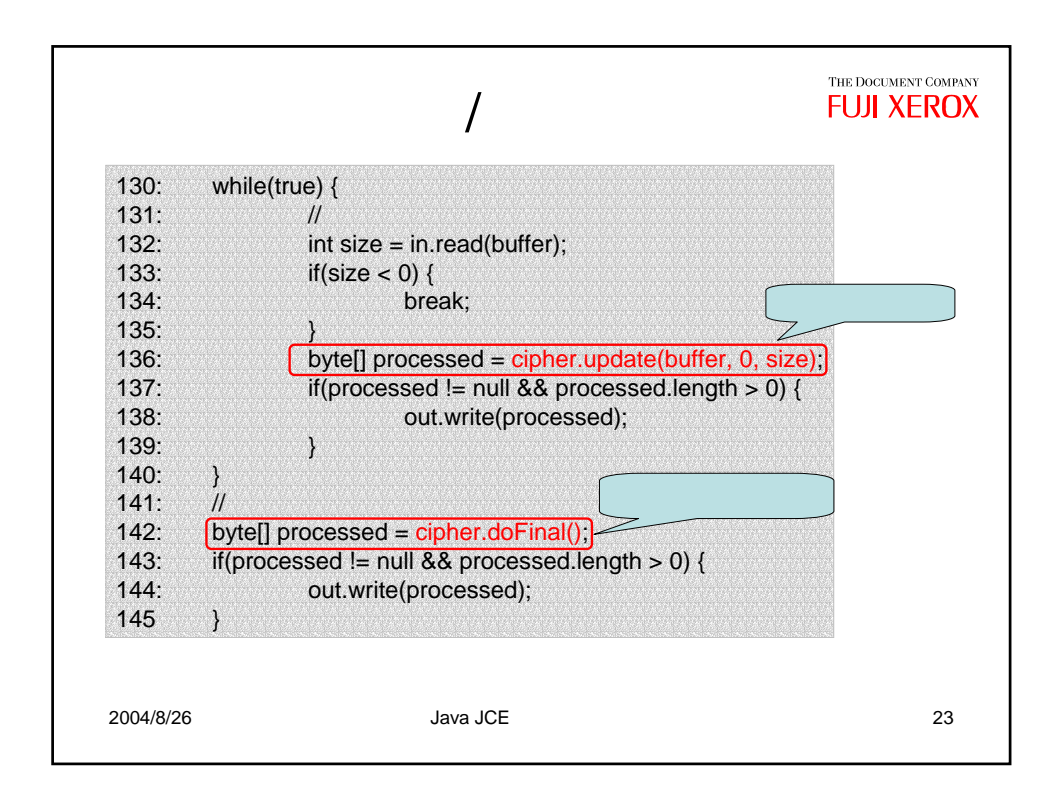

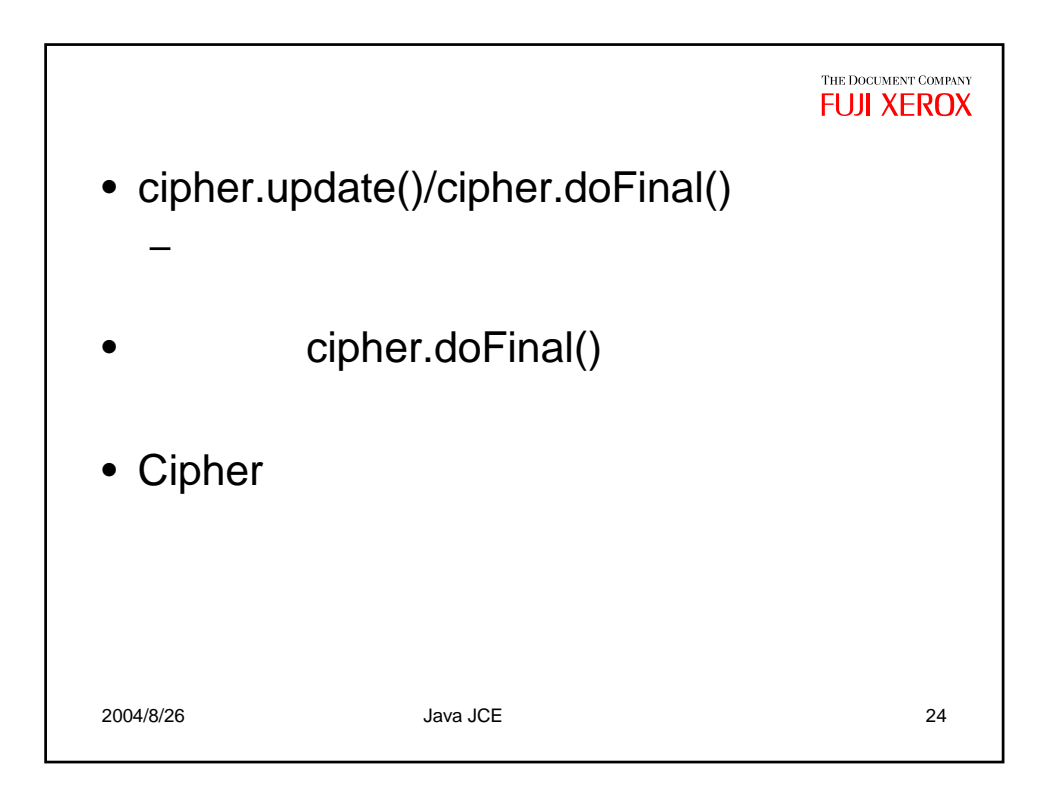

## THE DOCUMENT COMPANY **FUJI XEROX**

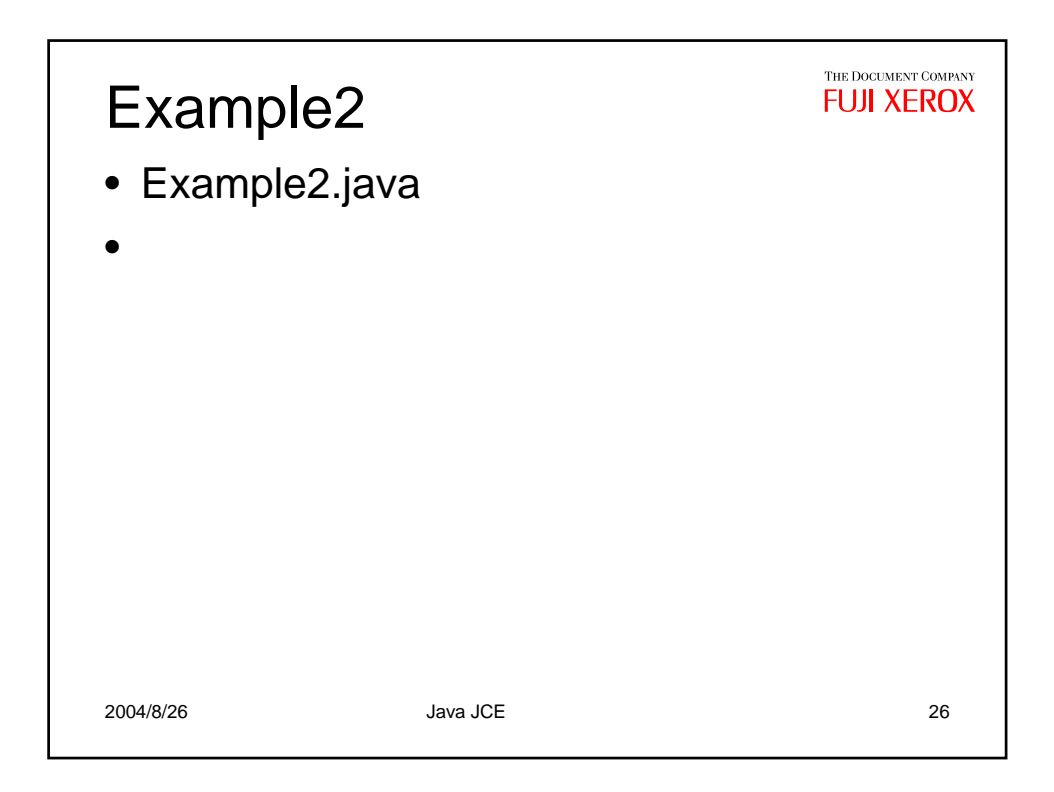

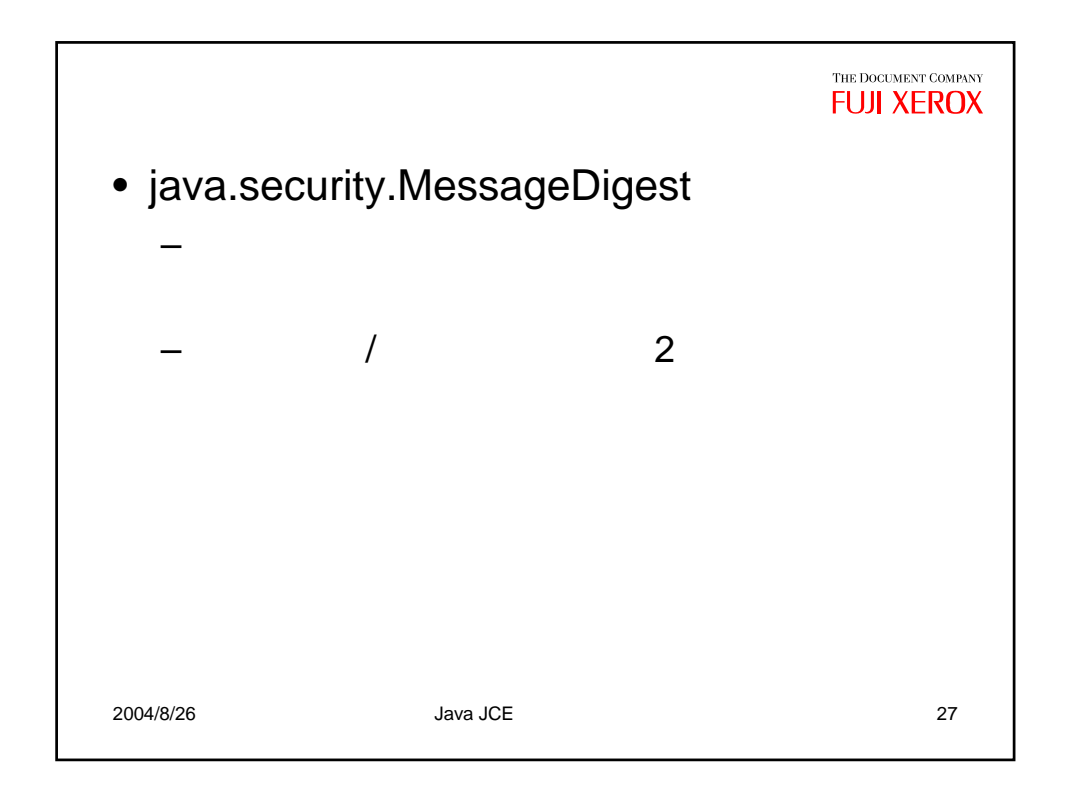

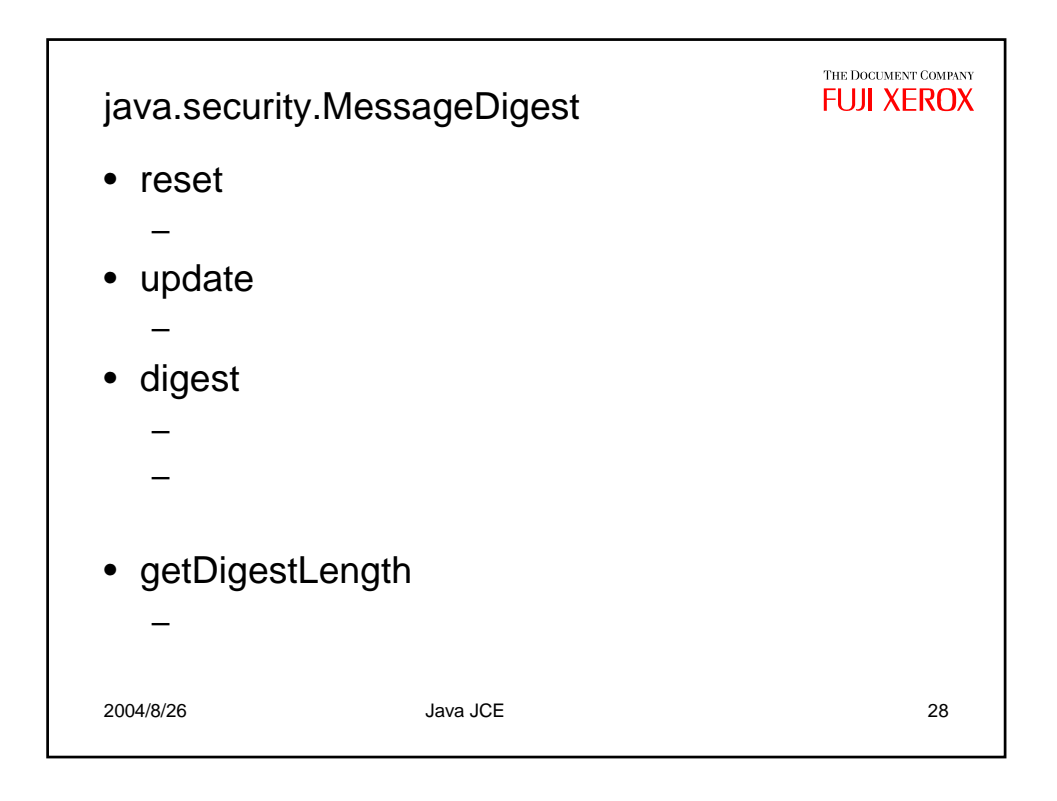

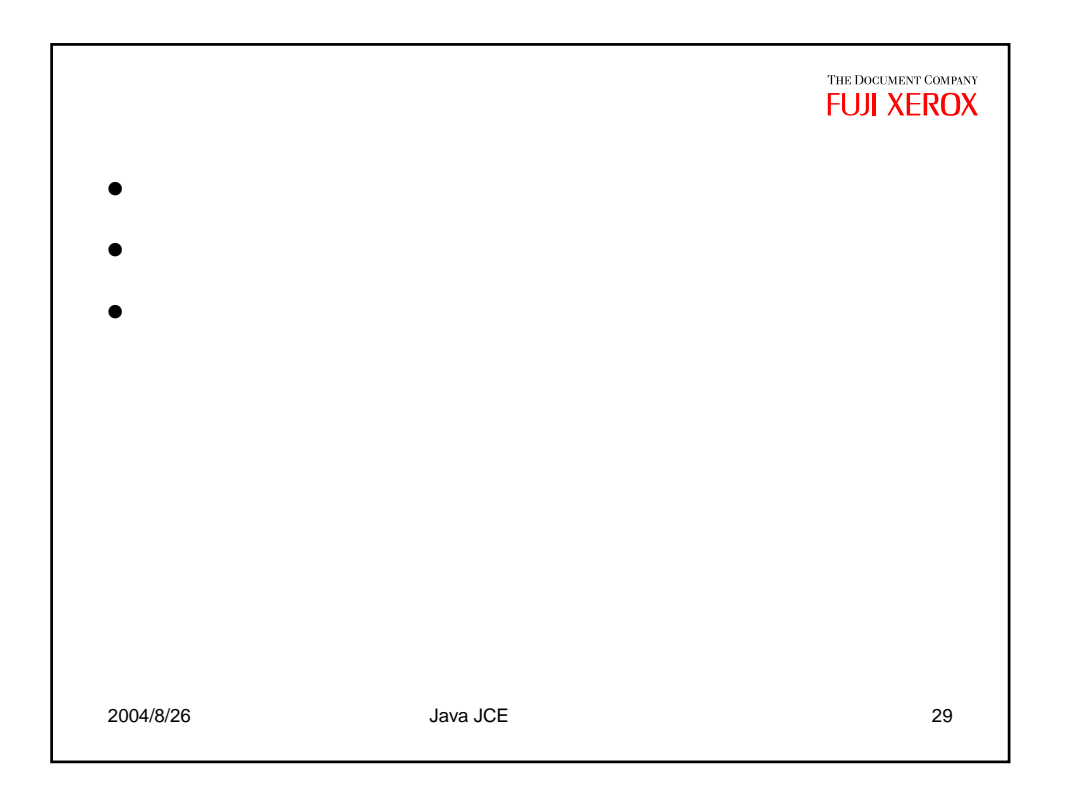

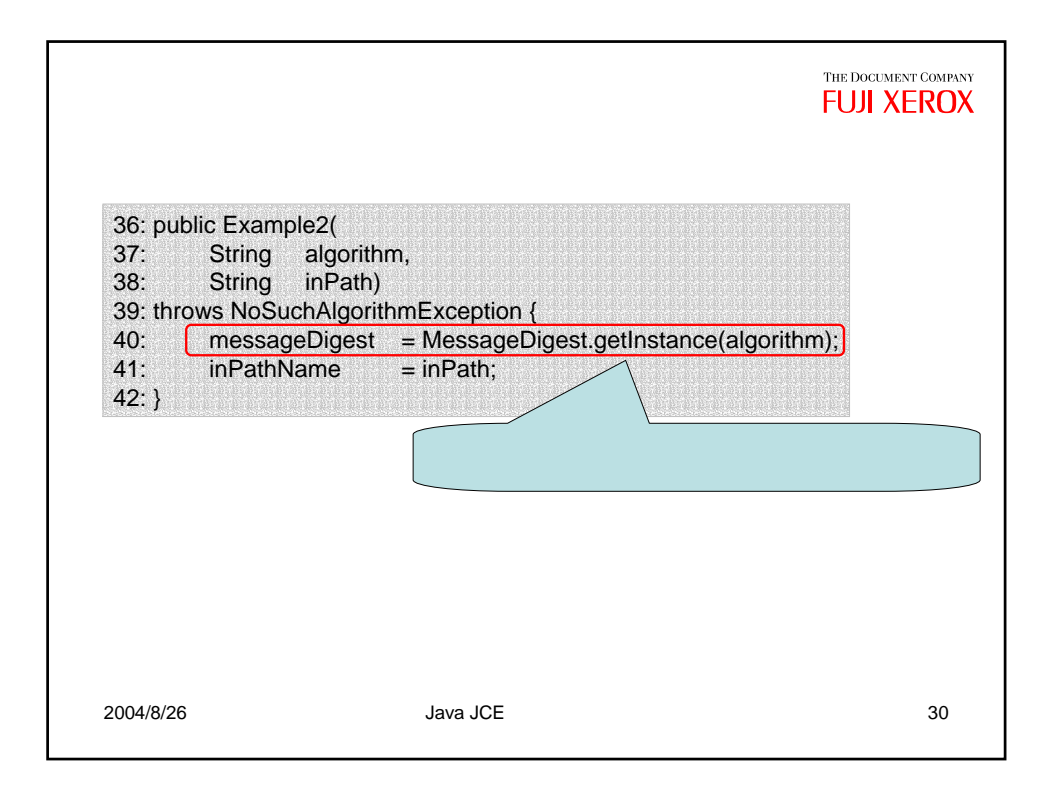

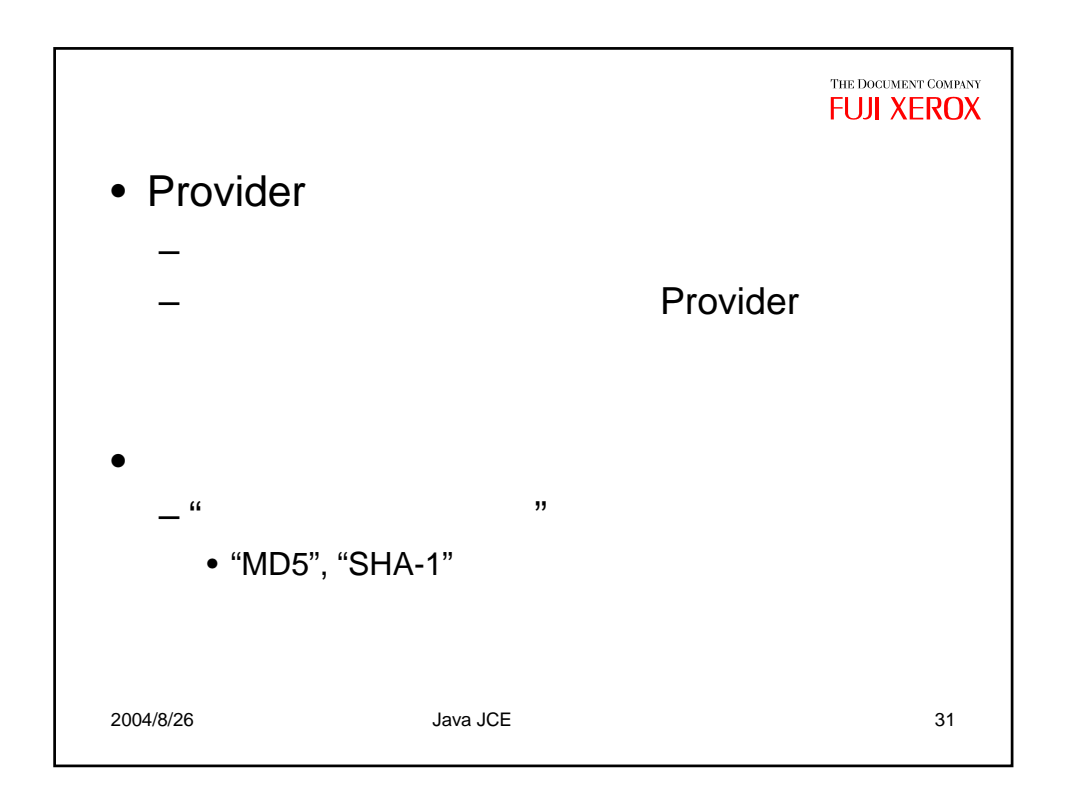

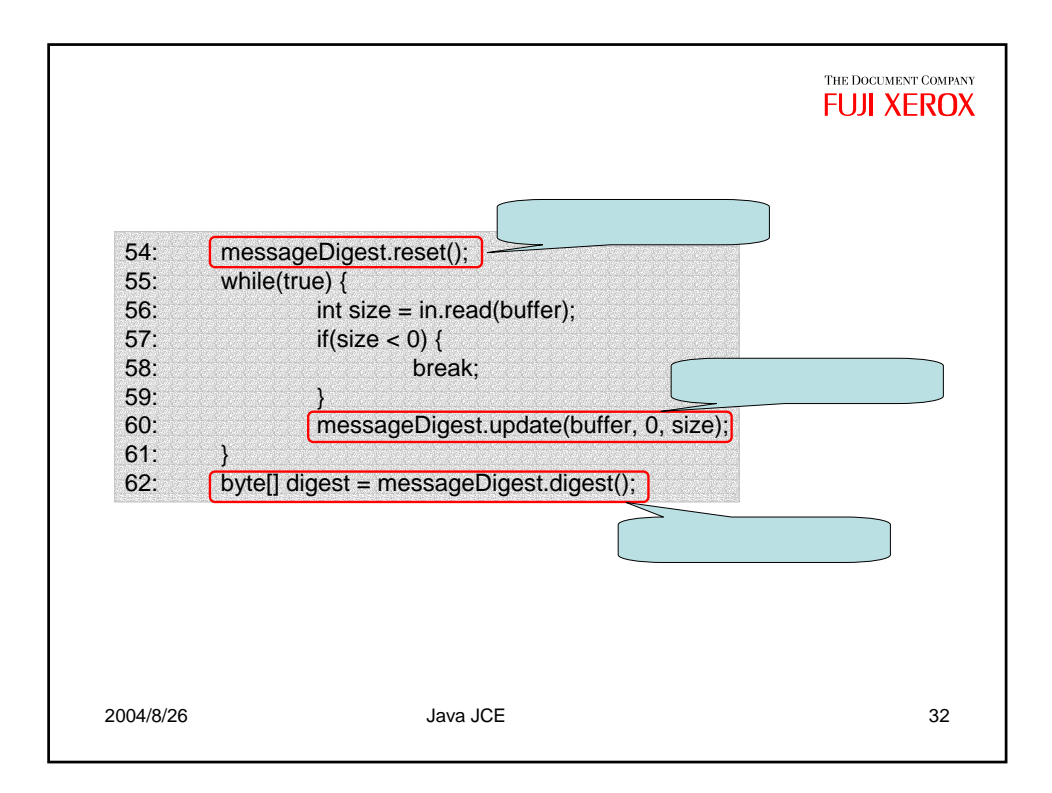

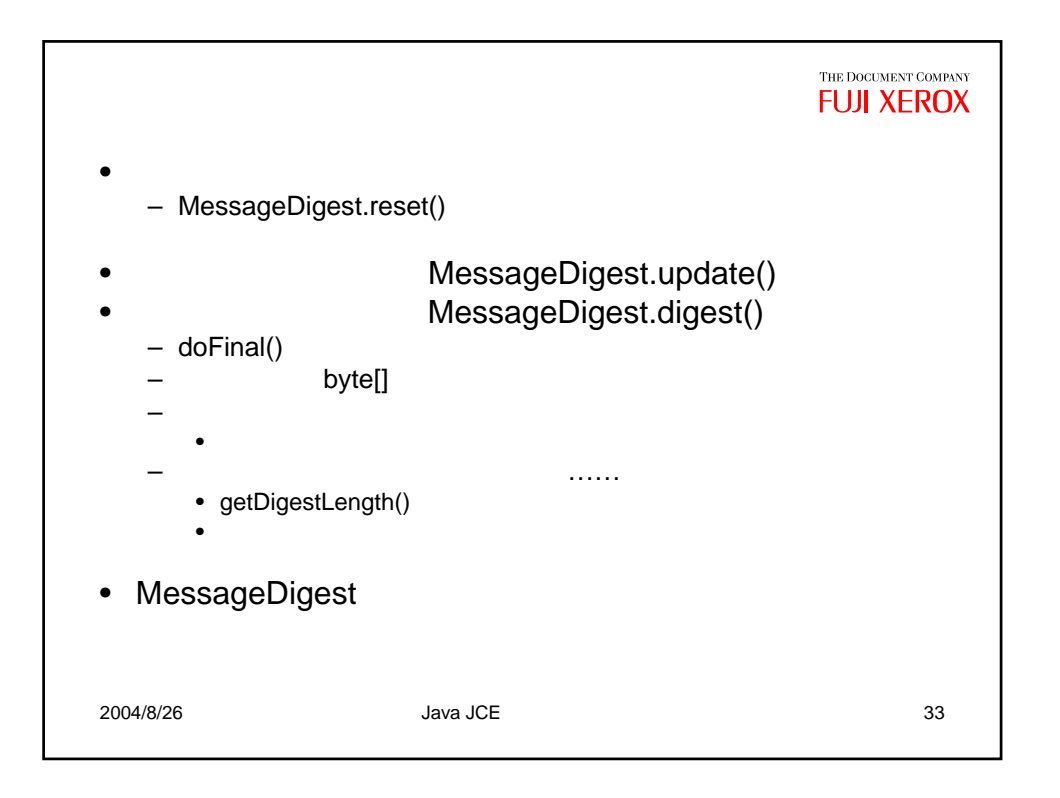

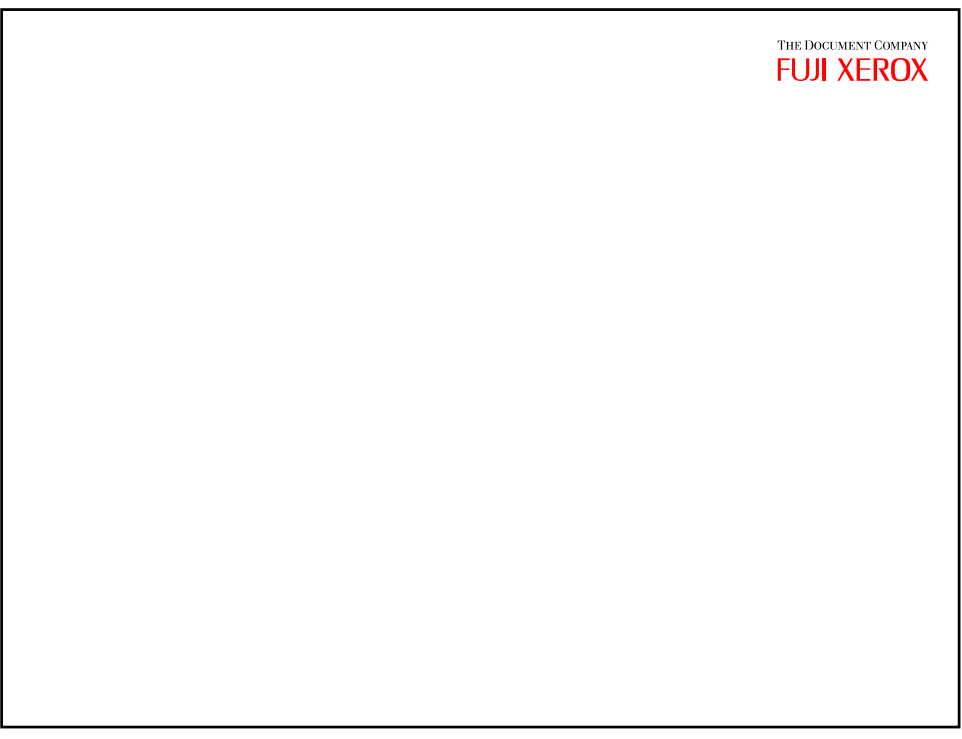

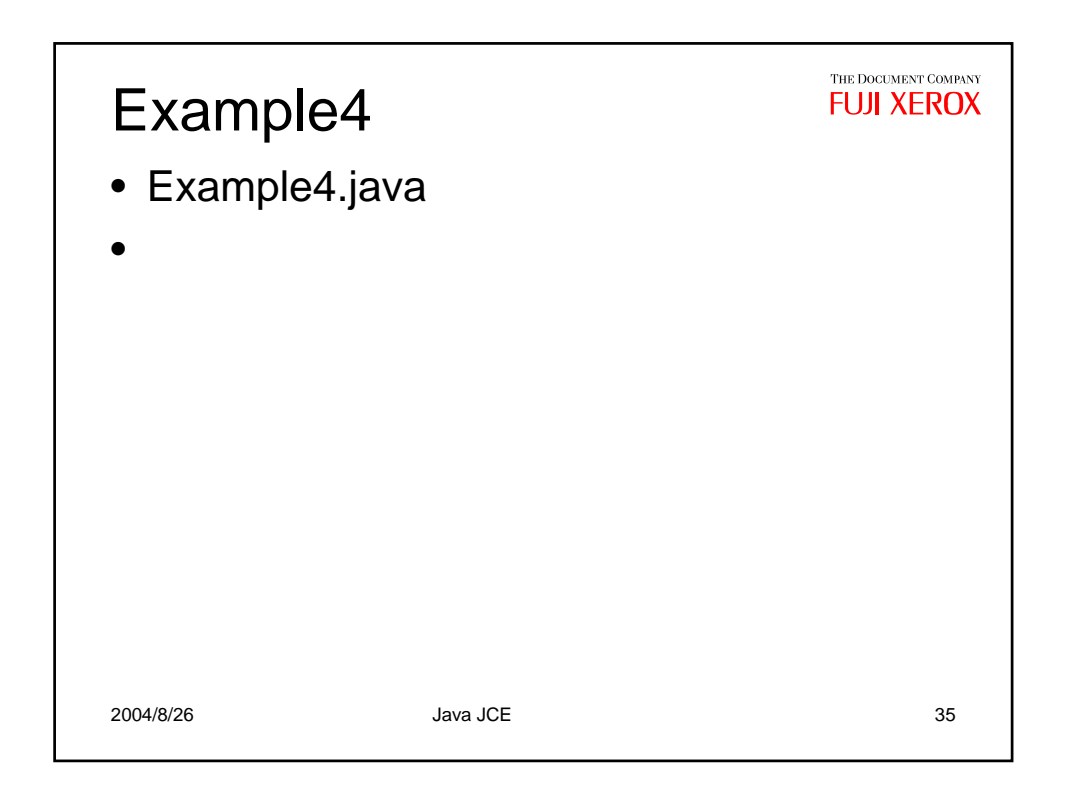

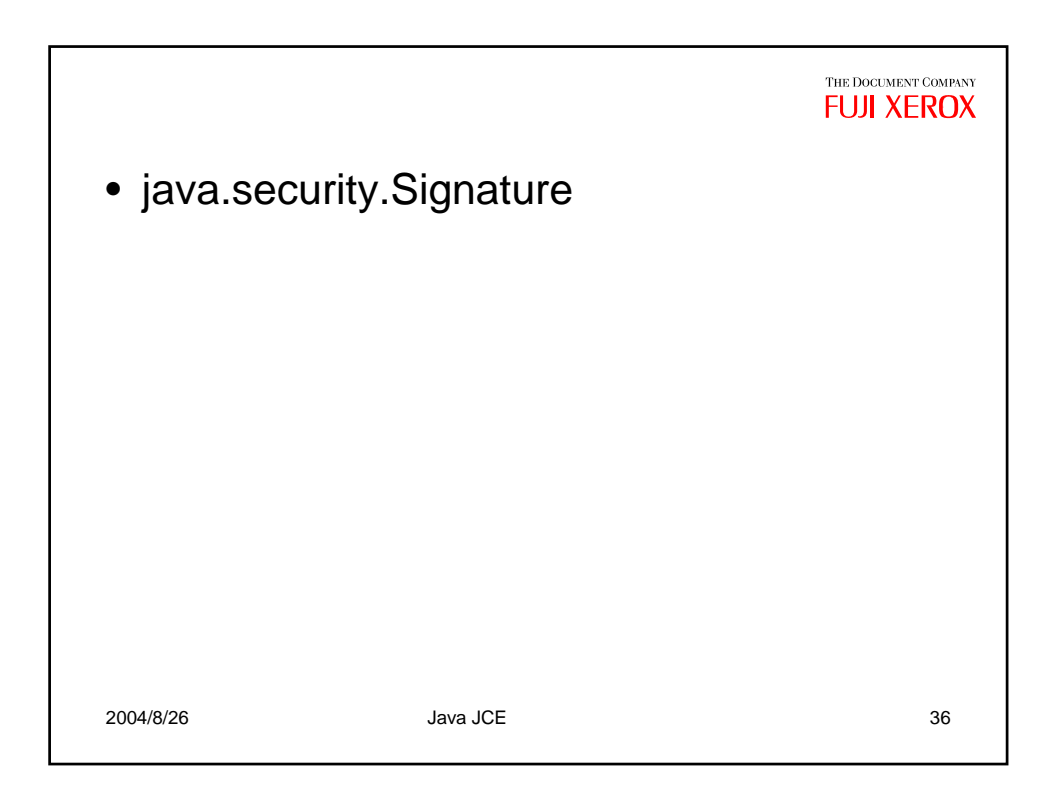

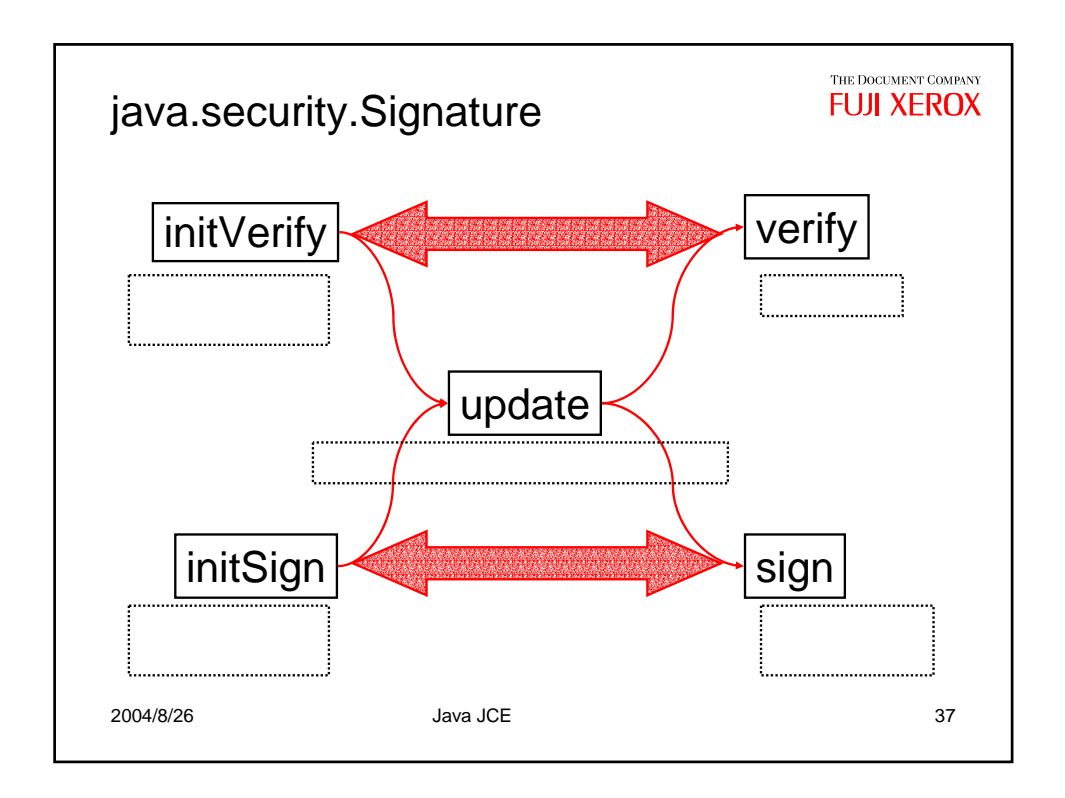

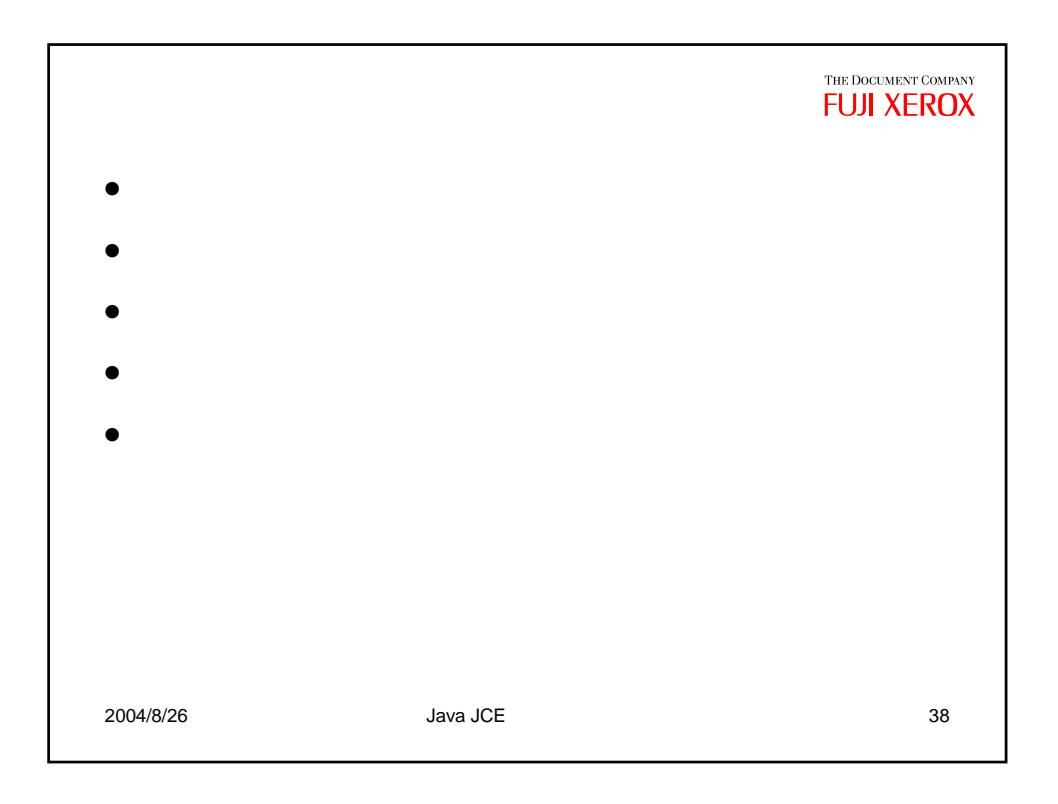

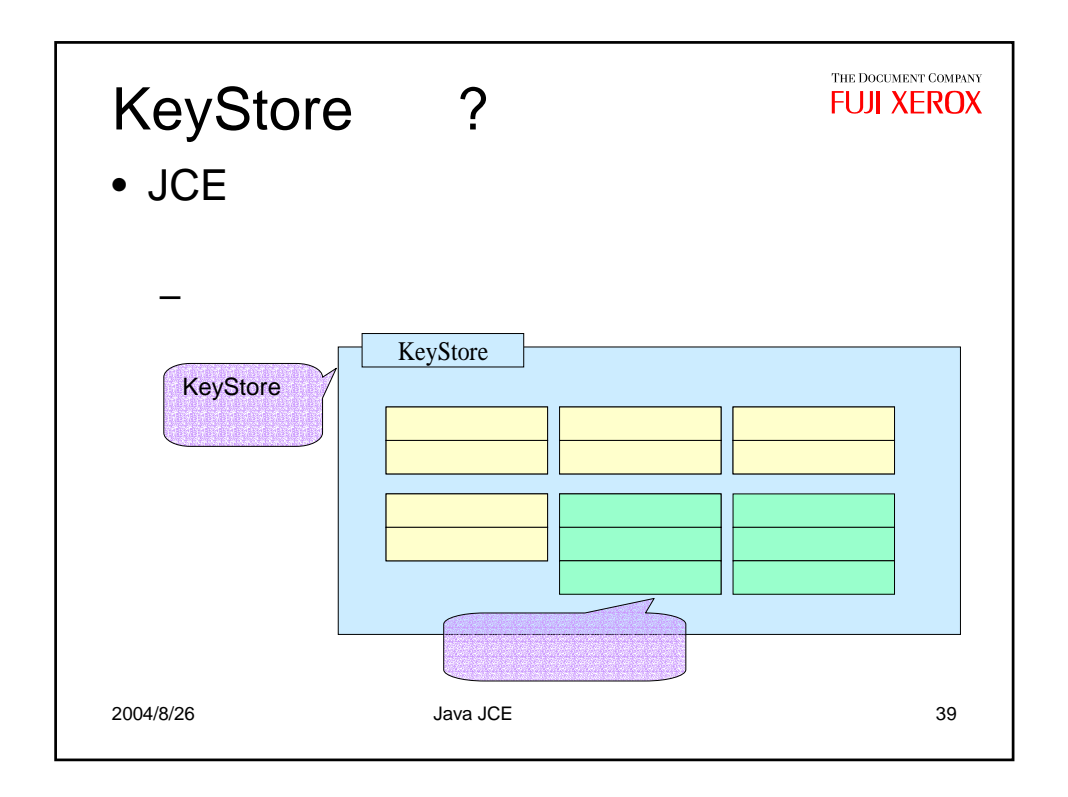

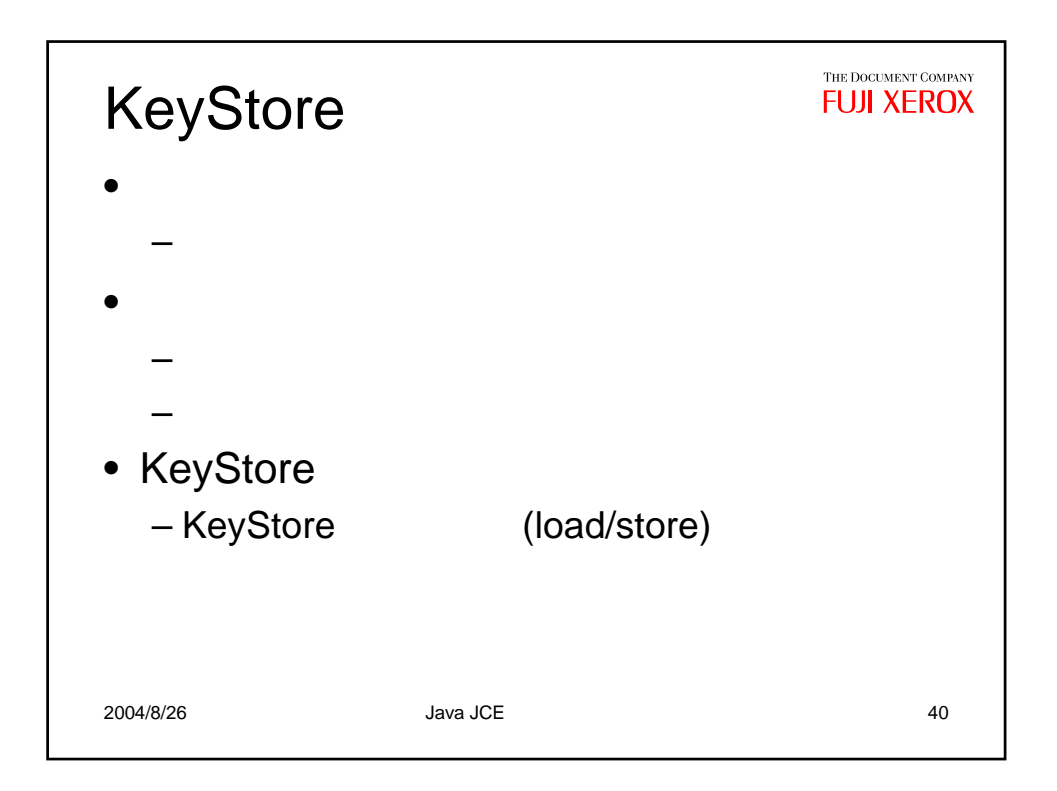

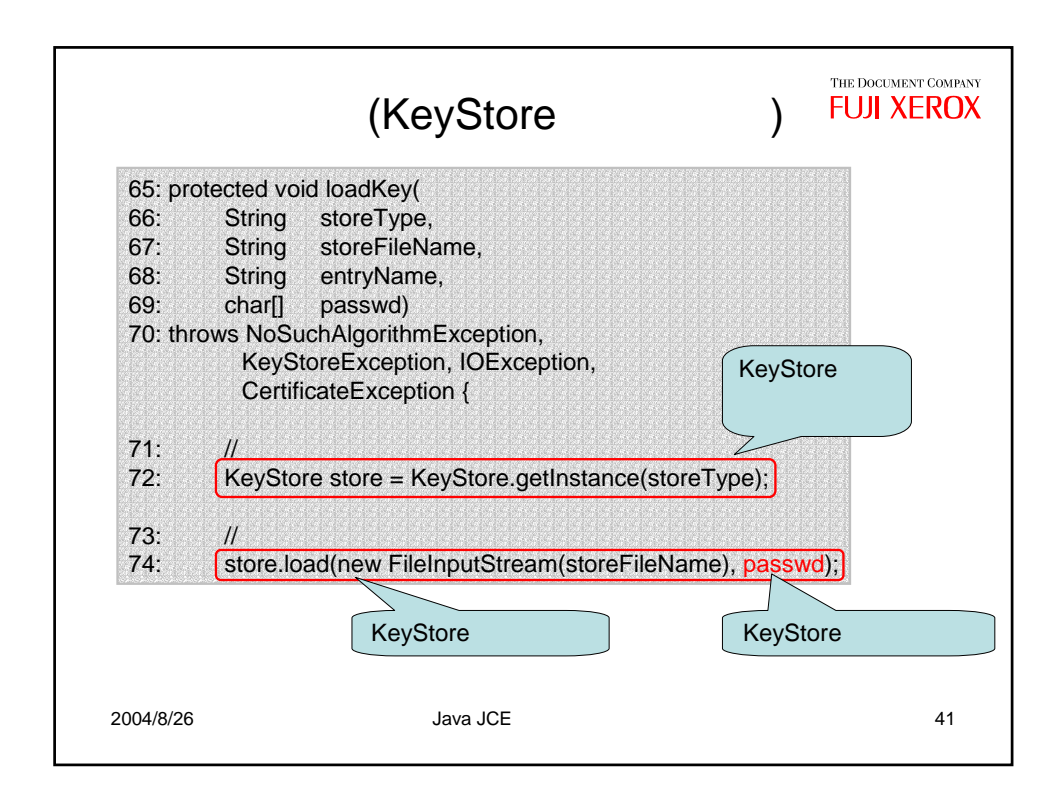

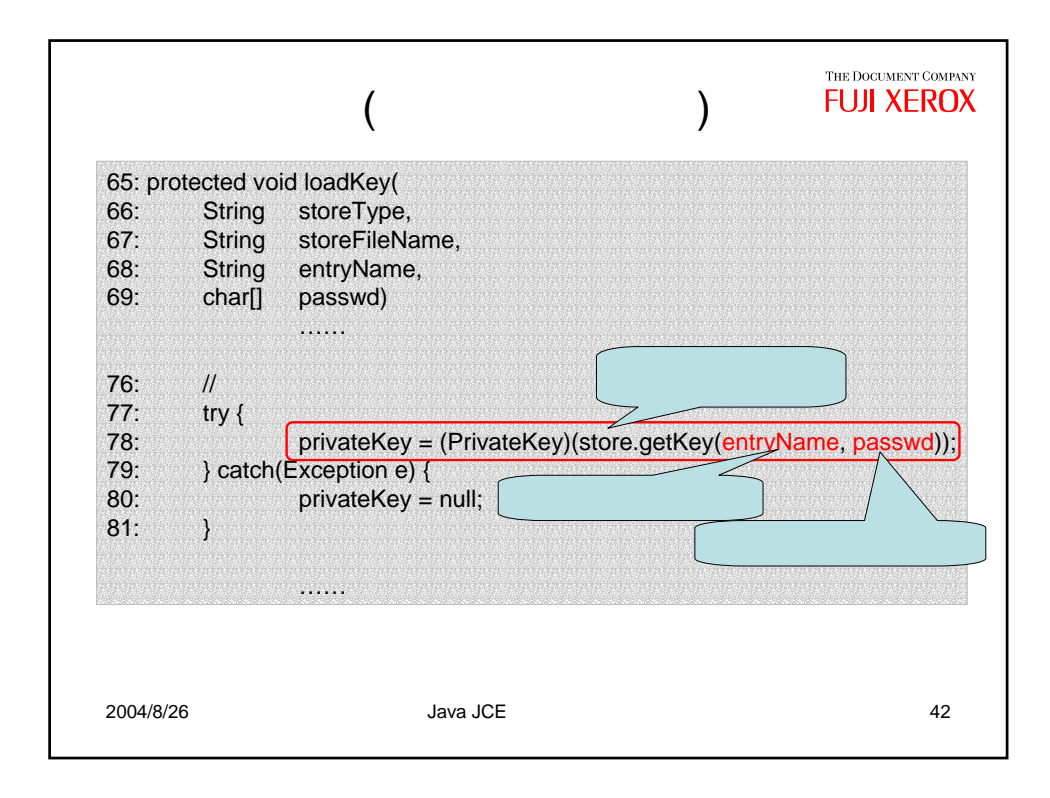

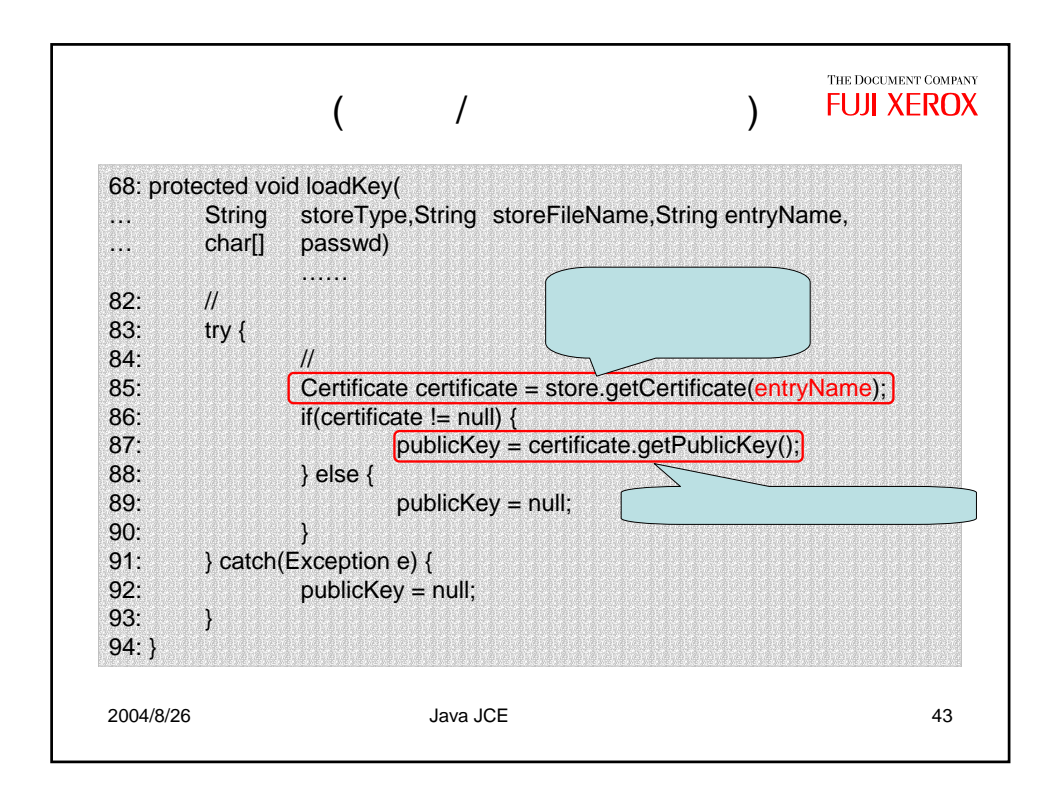

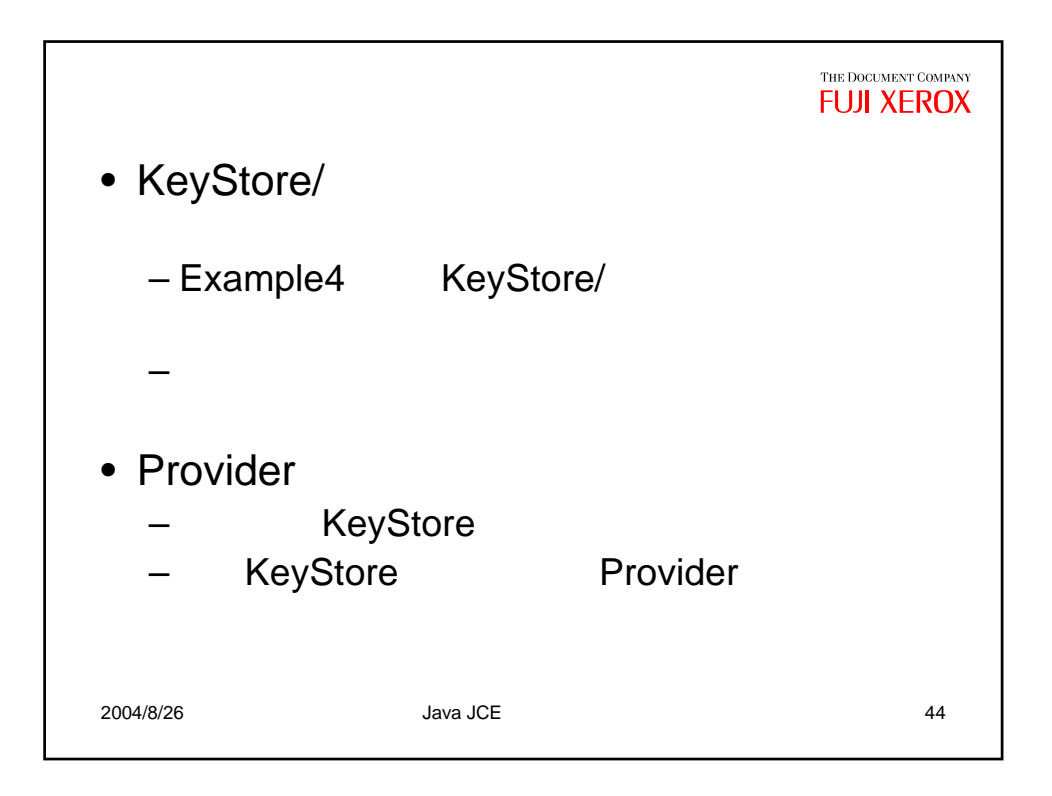

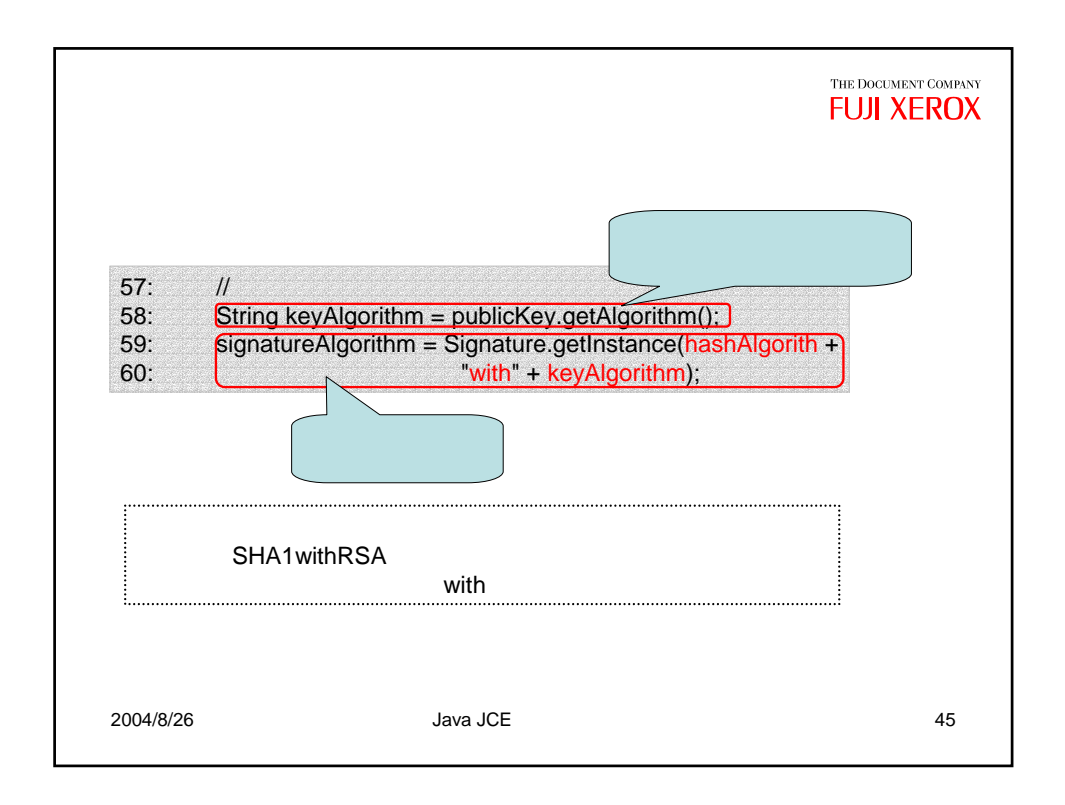

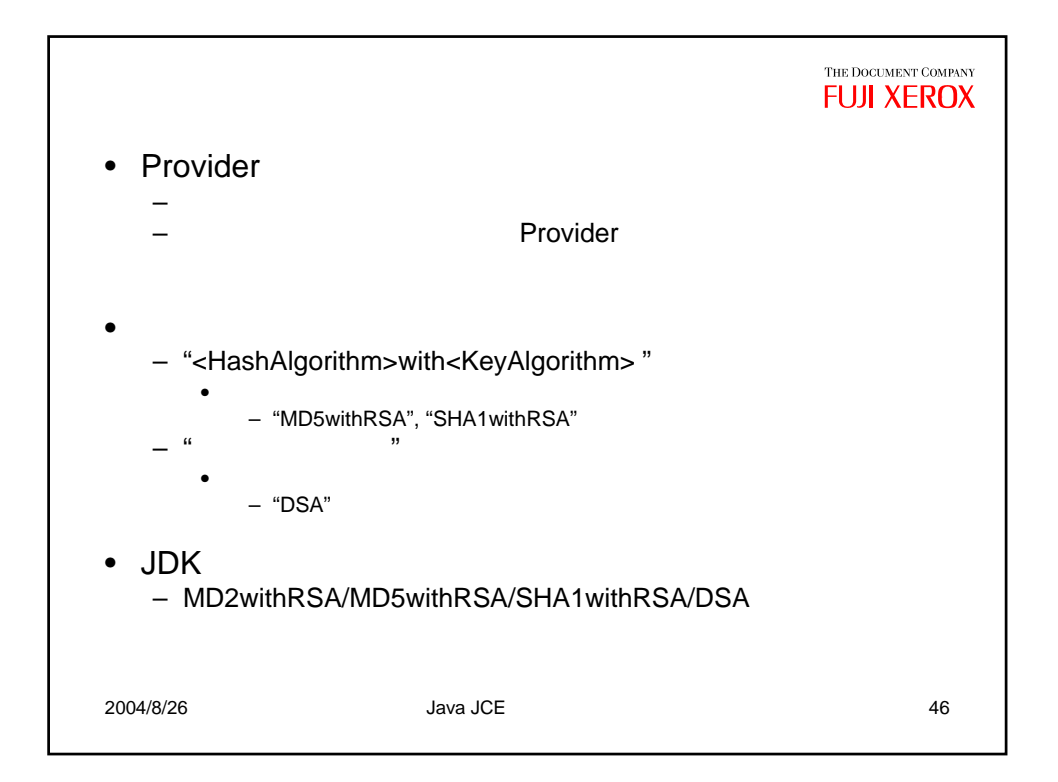

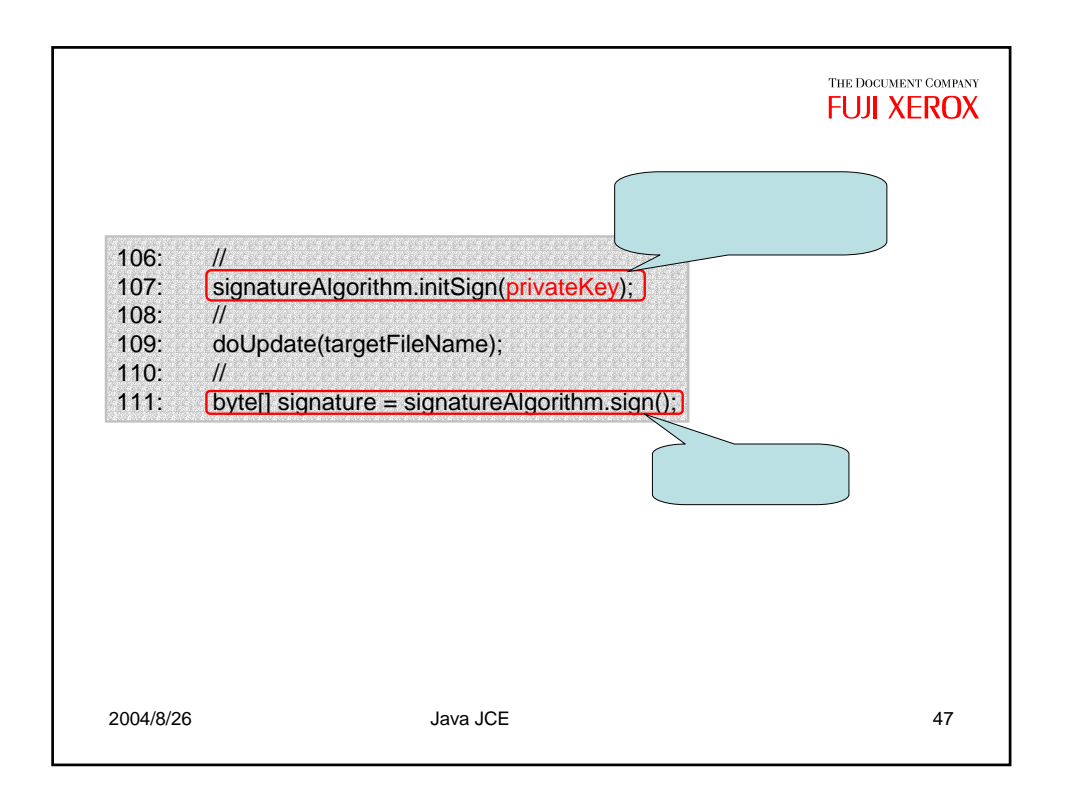

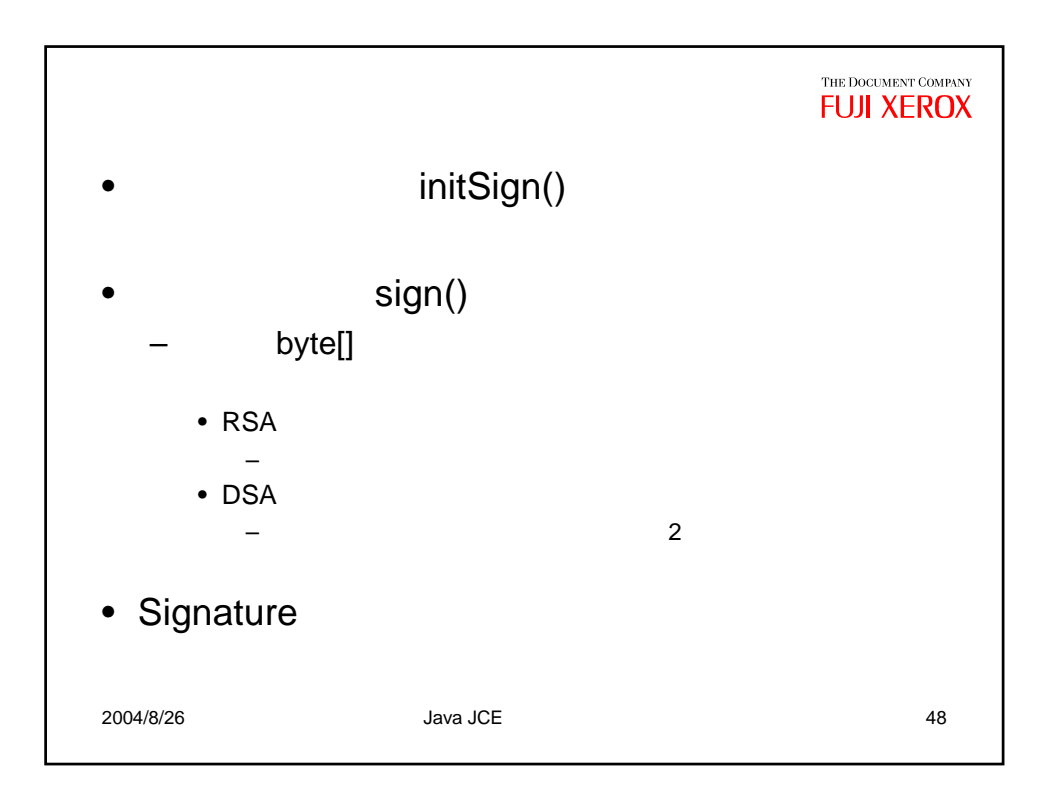

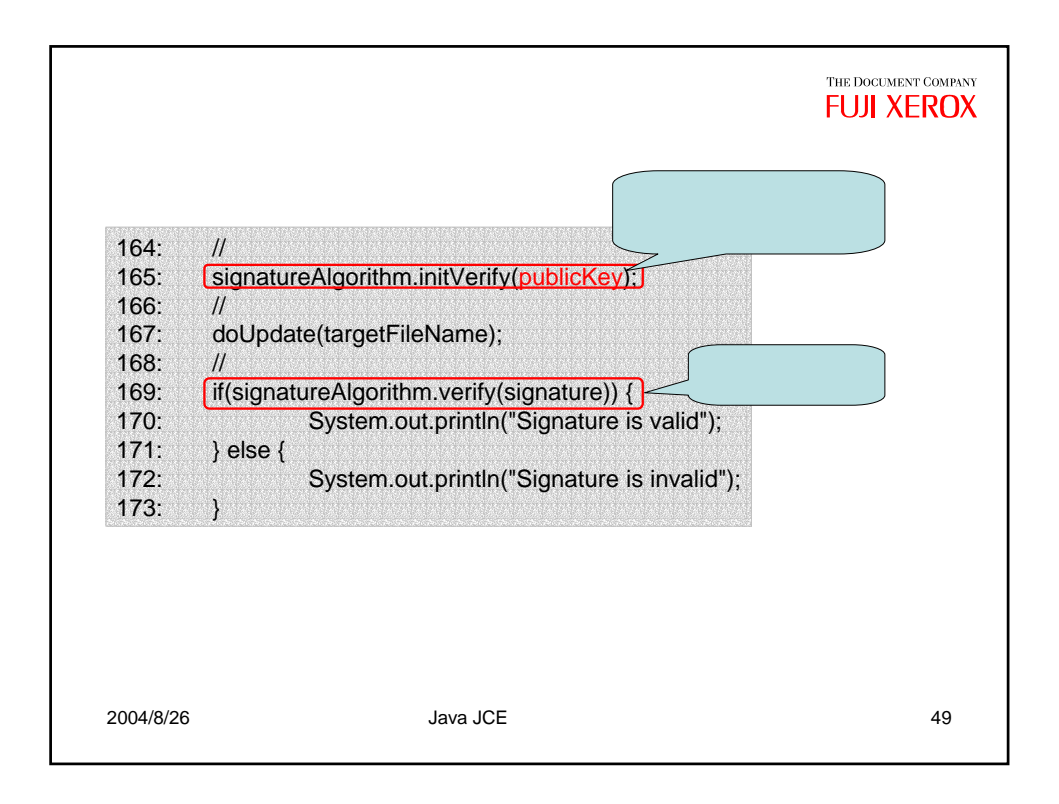

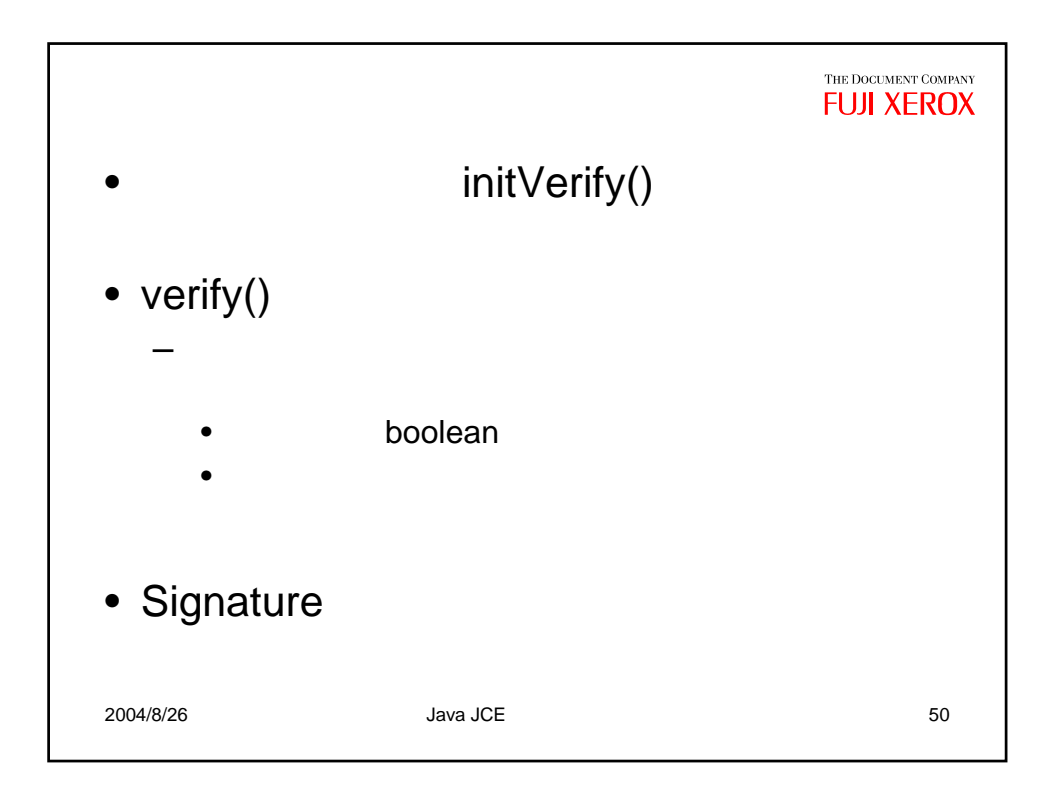

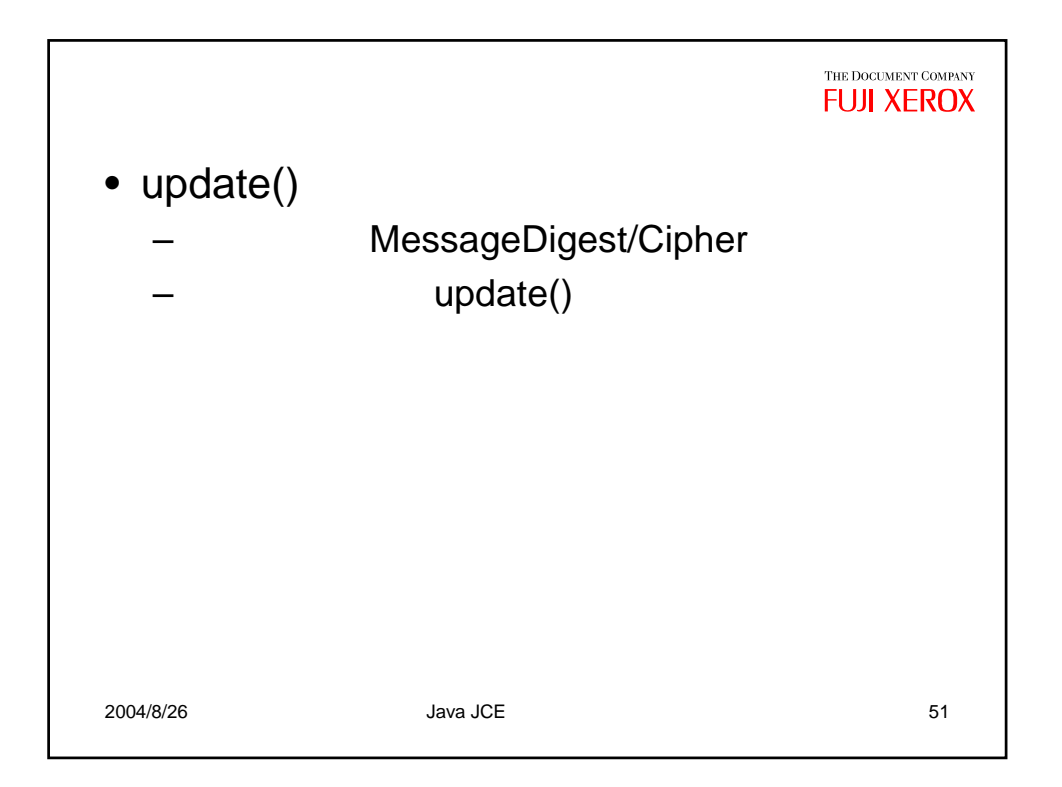

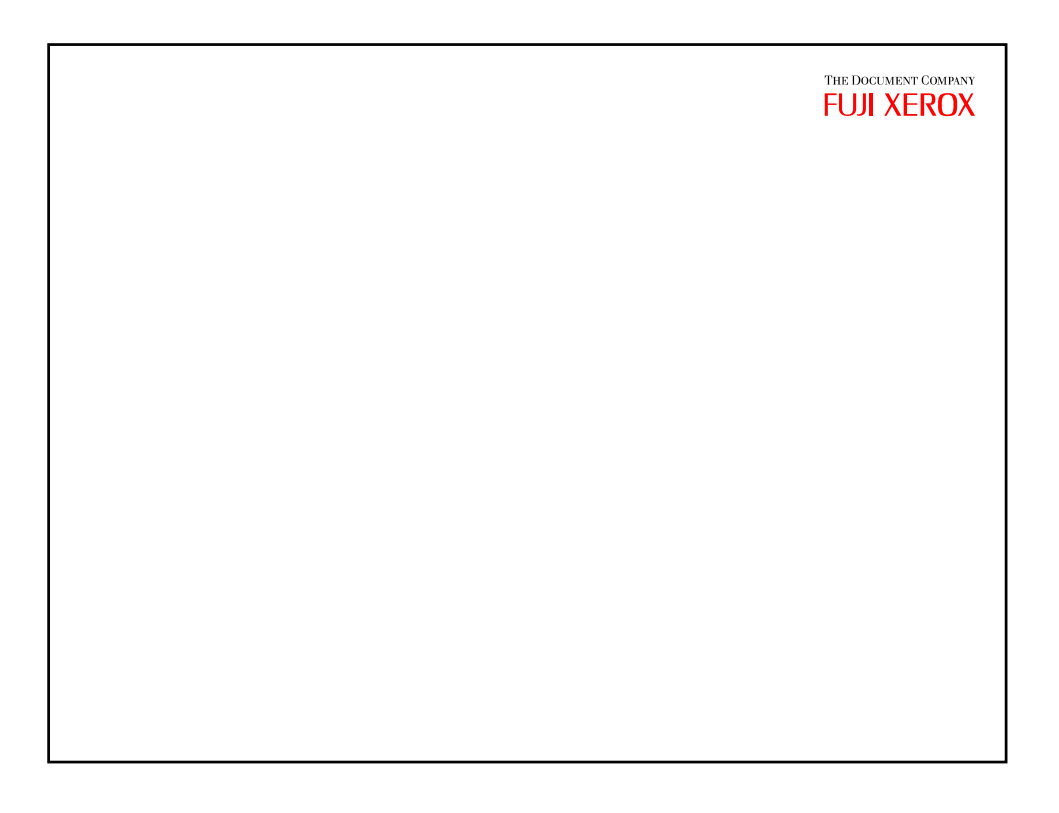

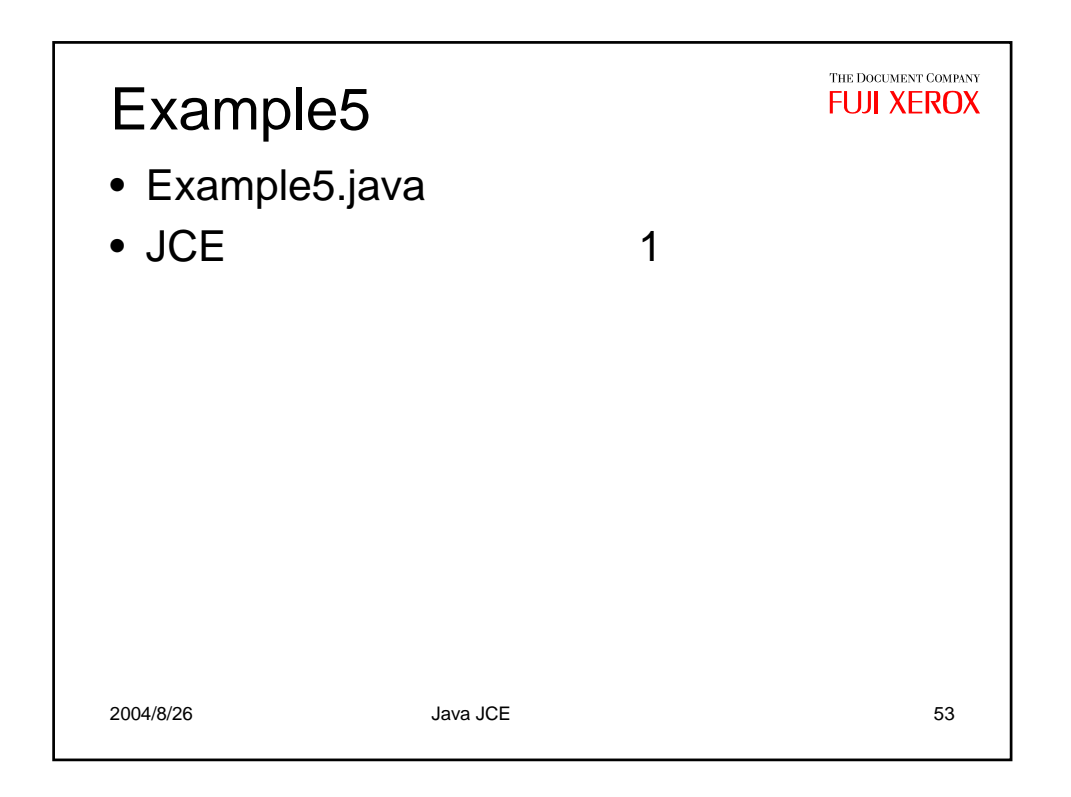

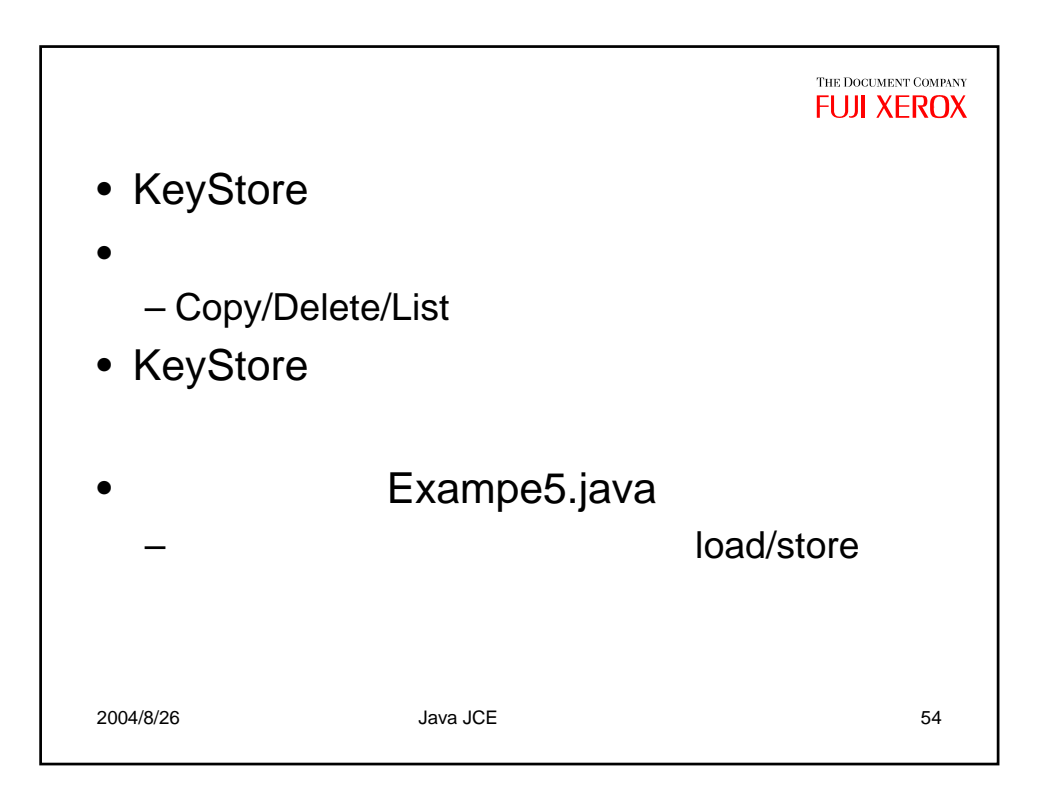

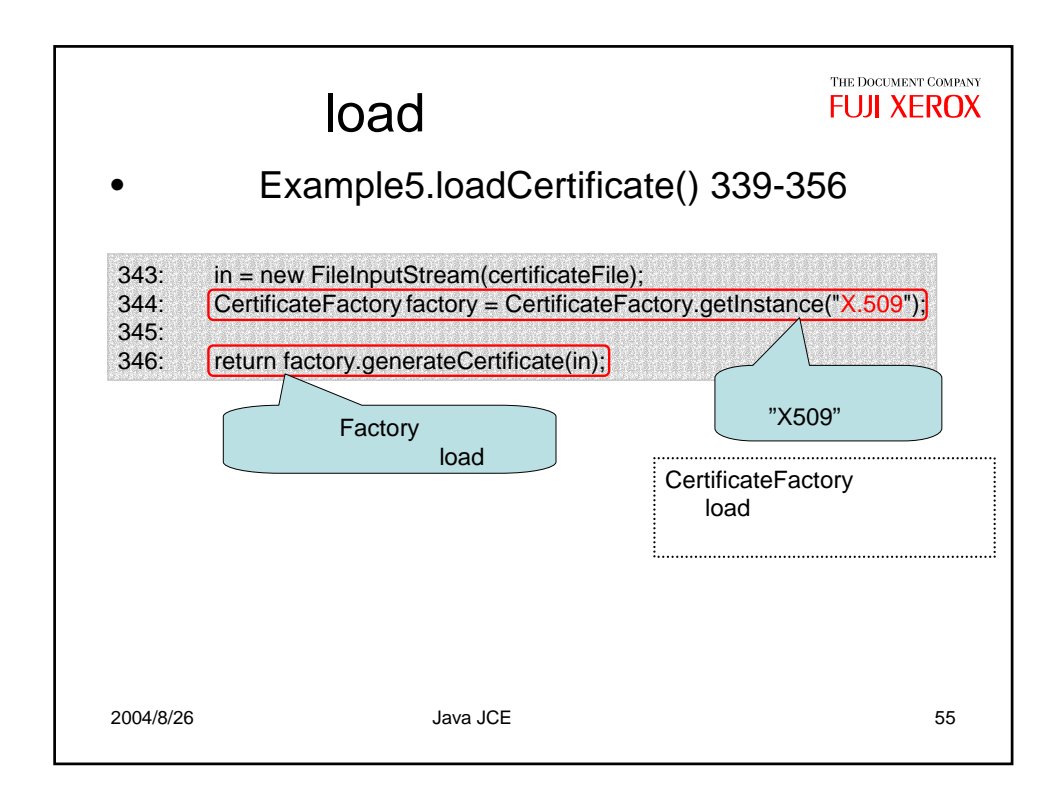

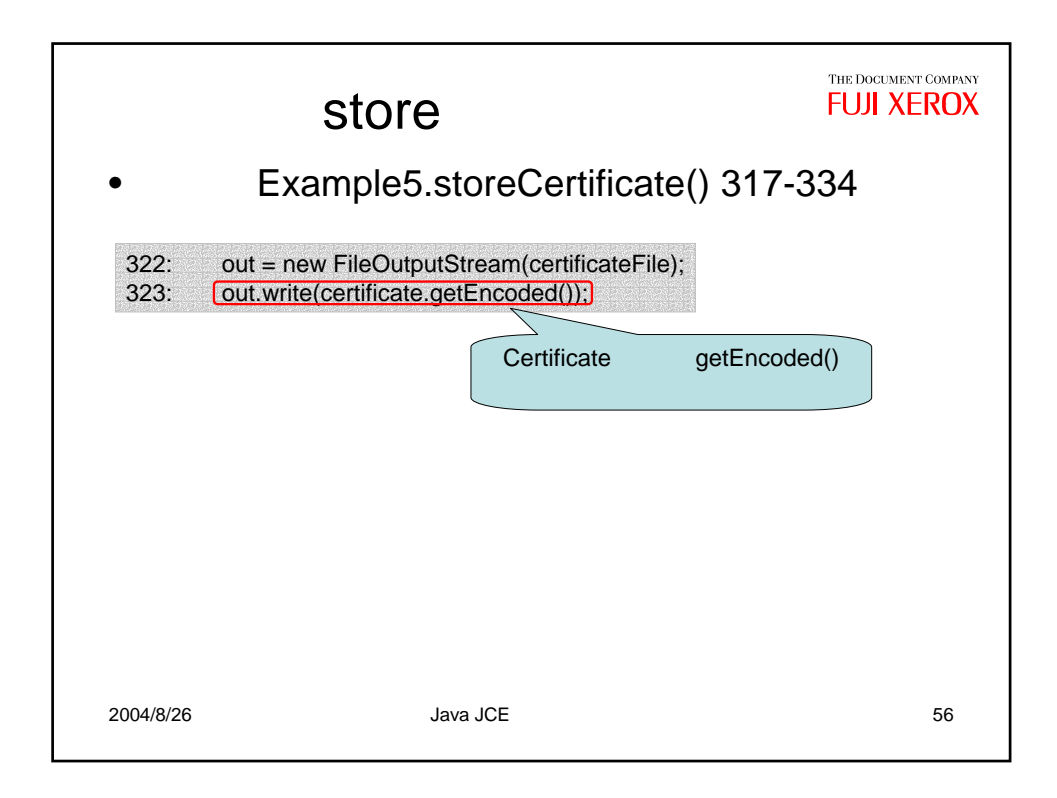

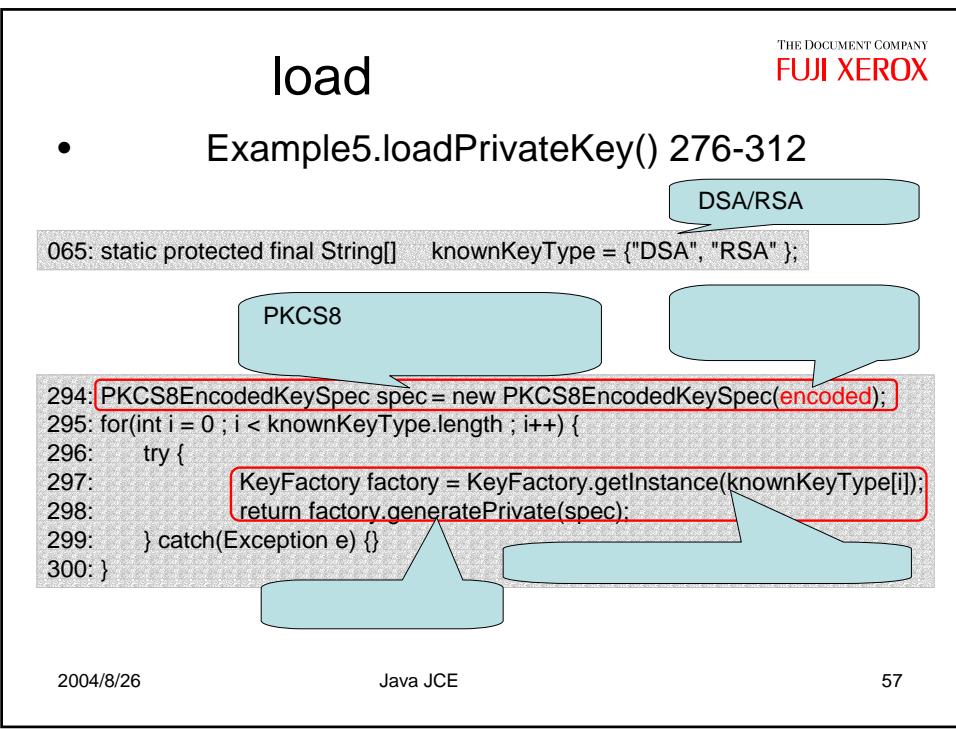

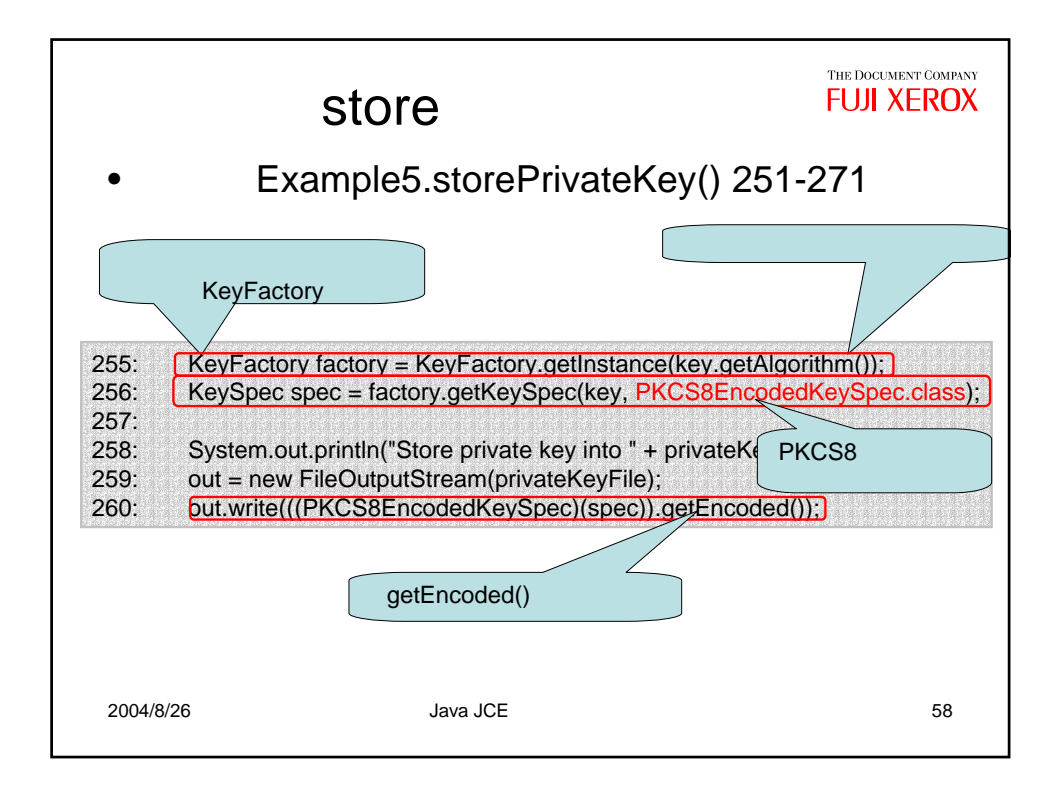

## THE DOCUMENT COMPANY **FUJI XEROX**

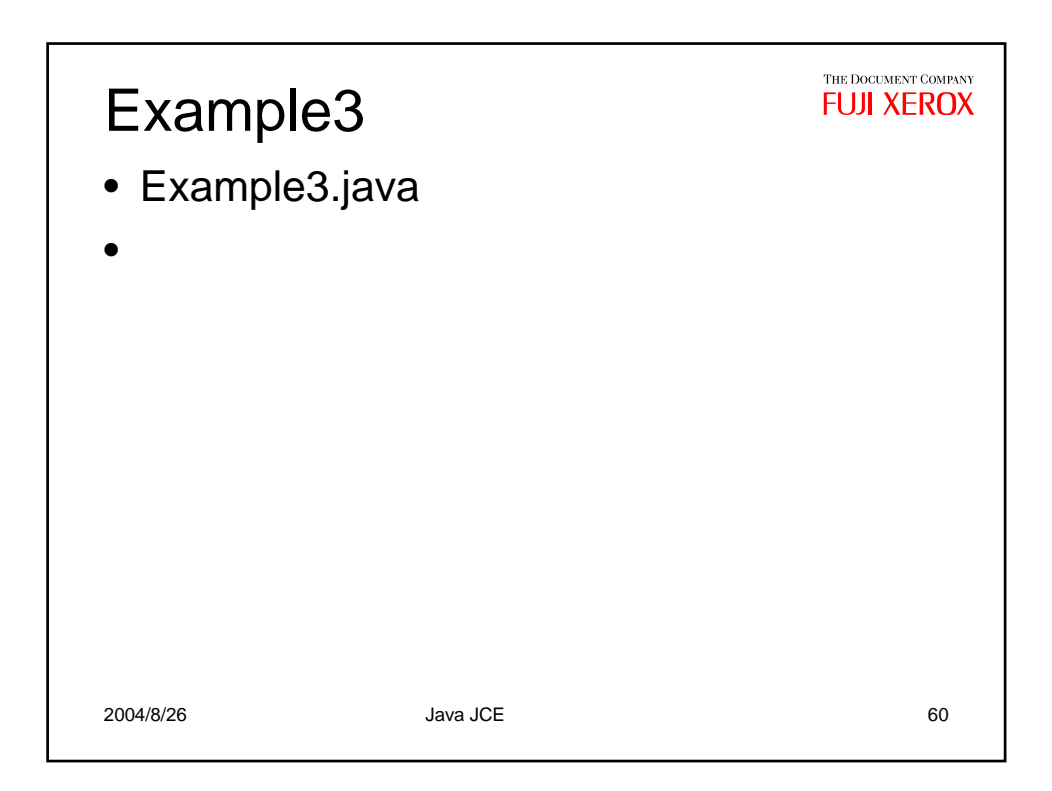

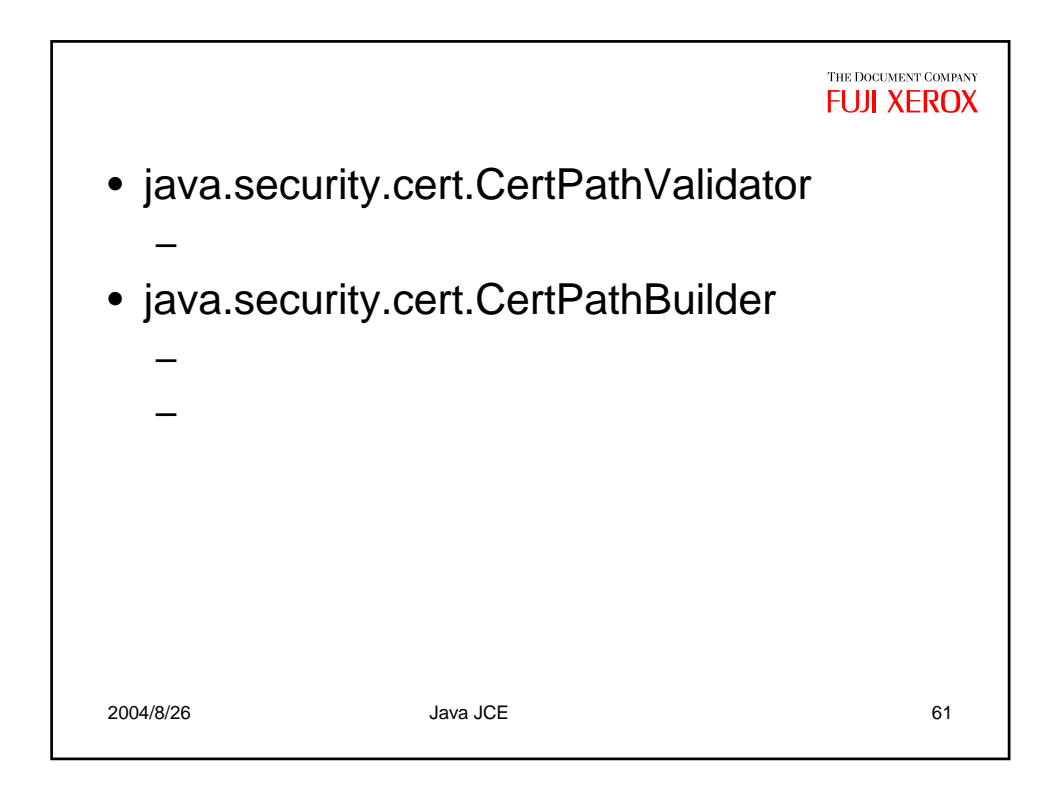

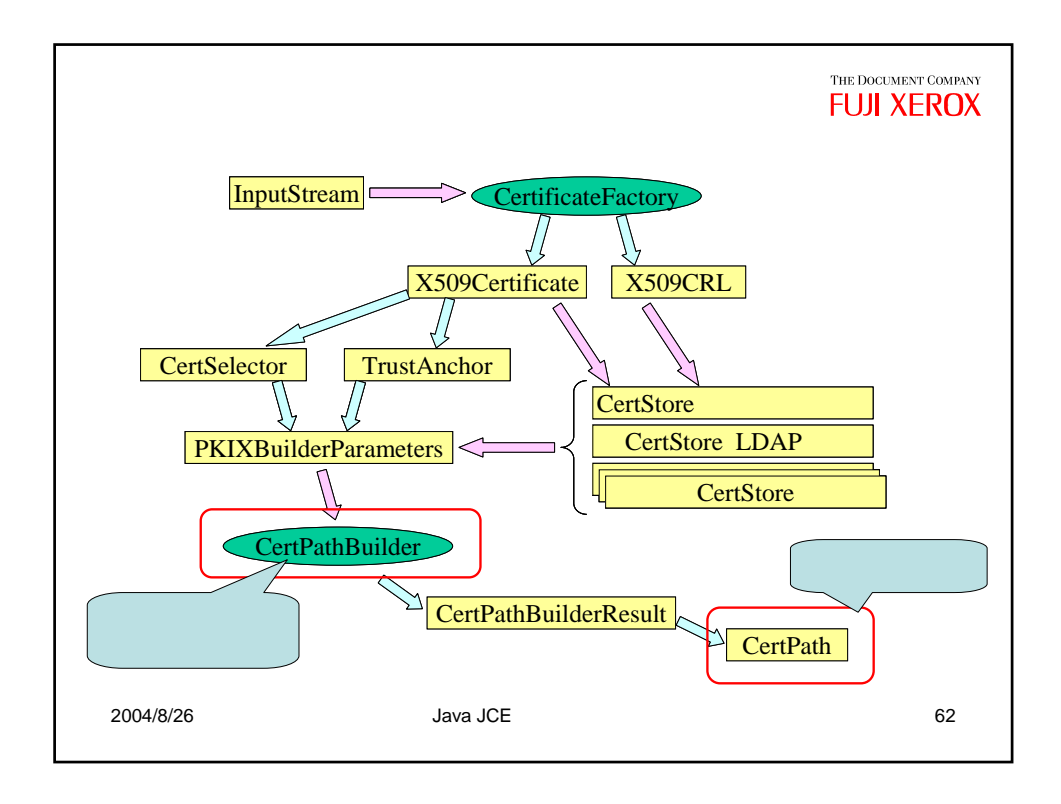

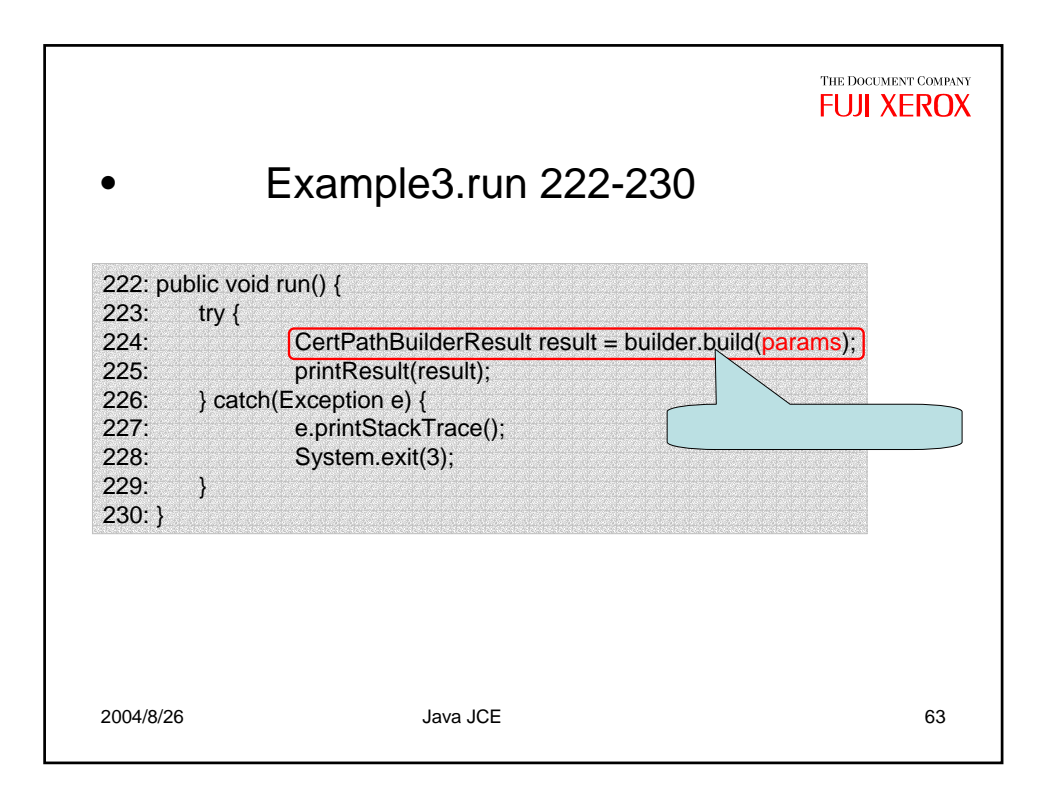

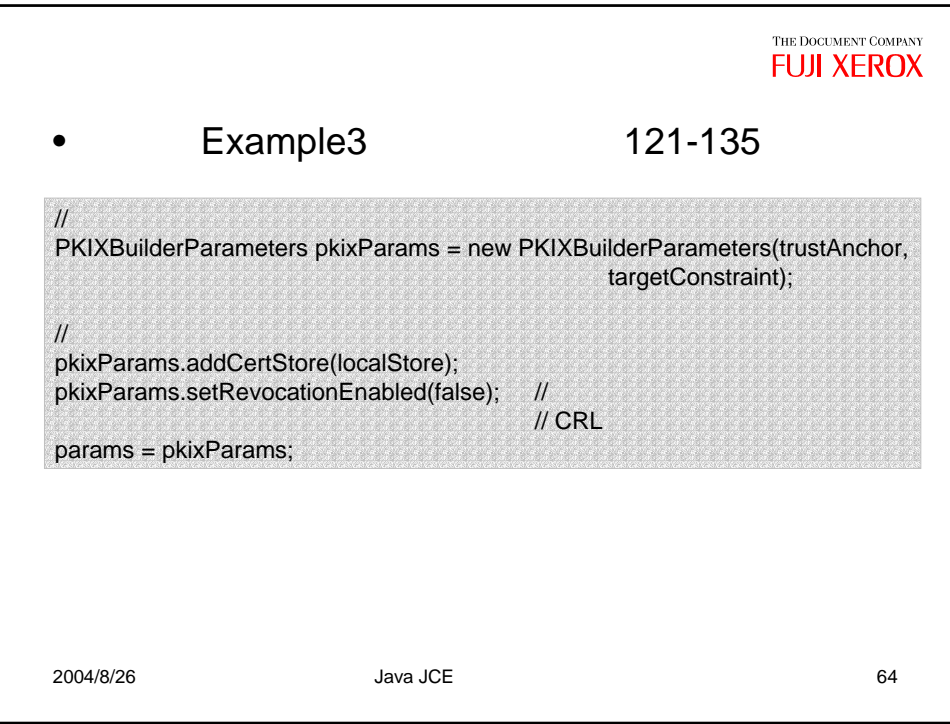

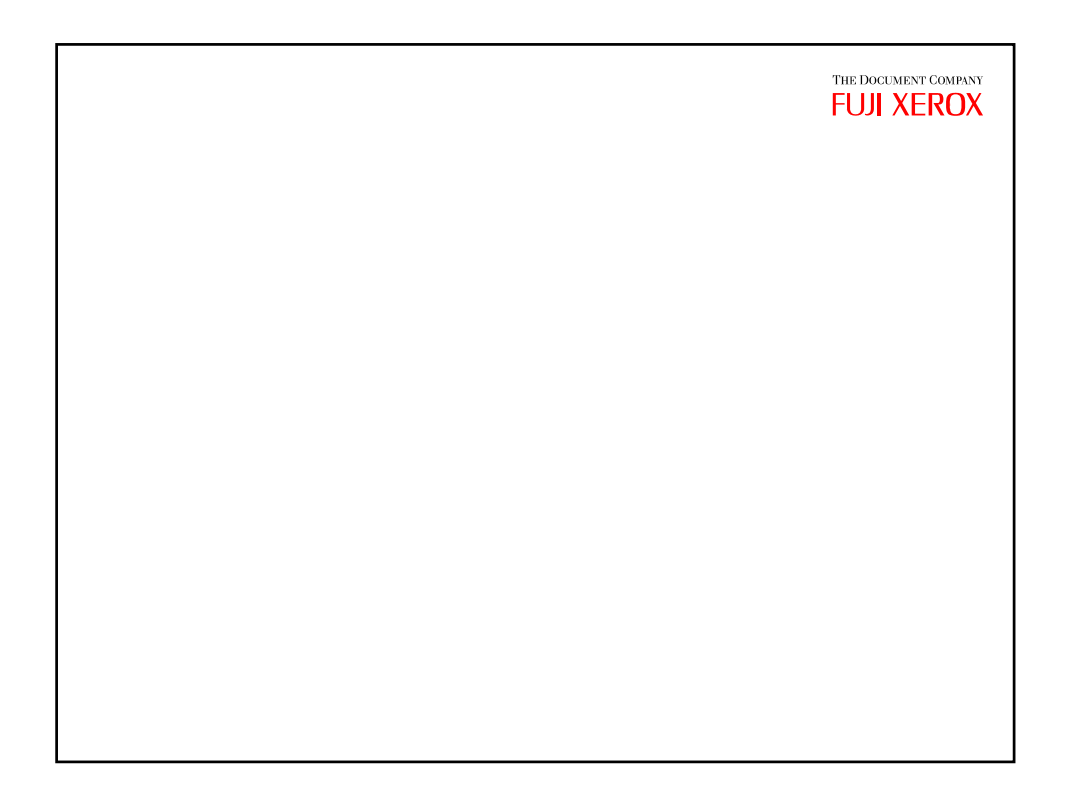

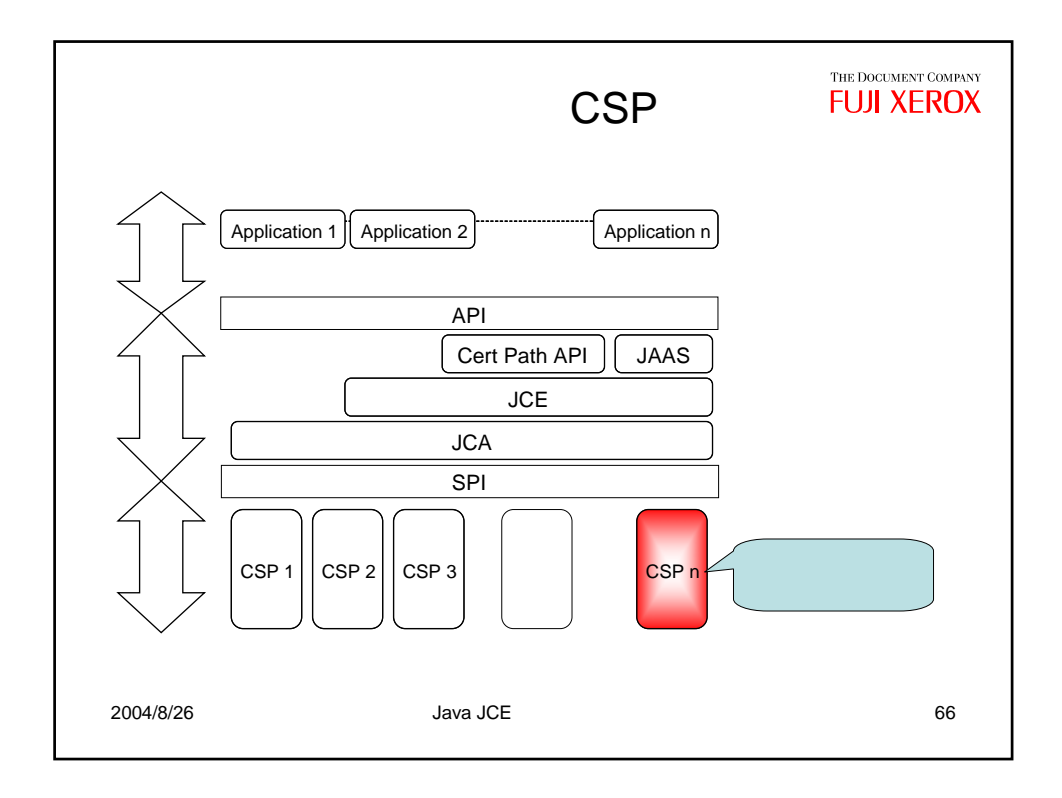

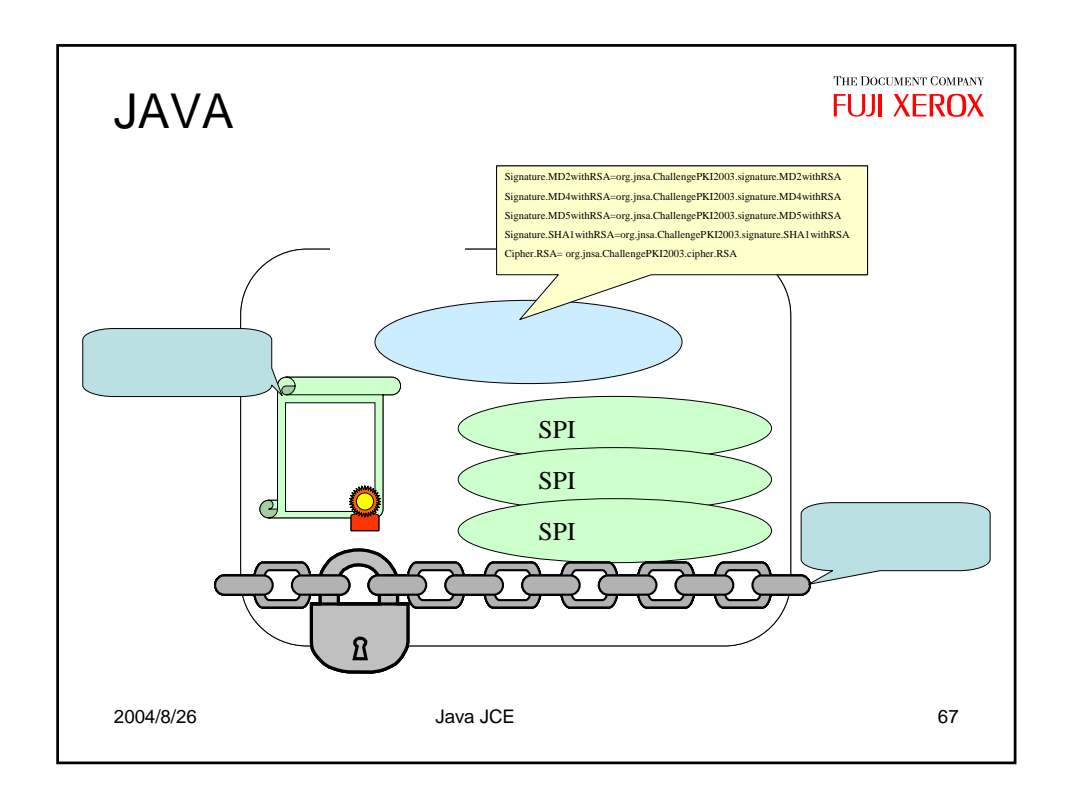

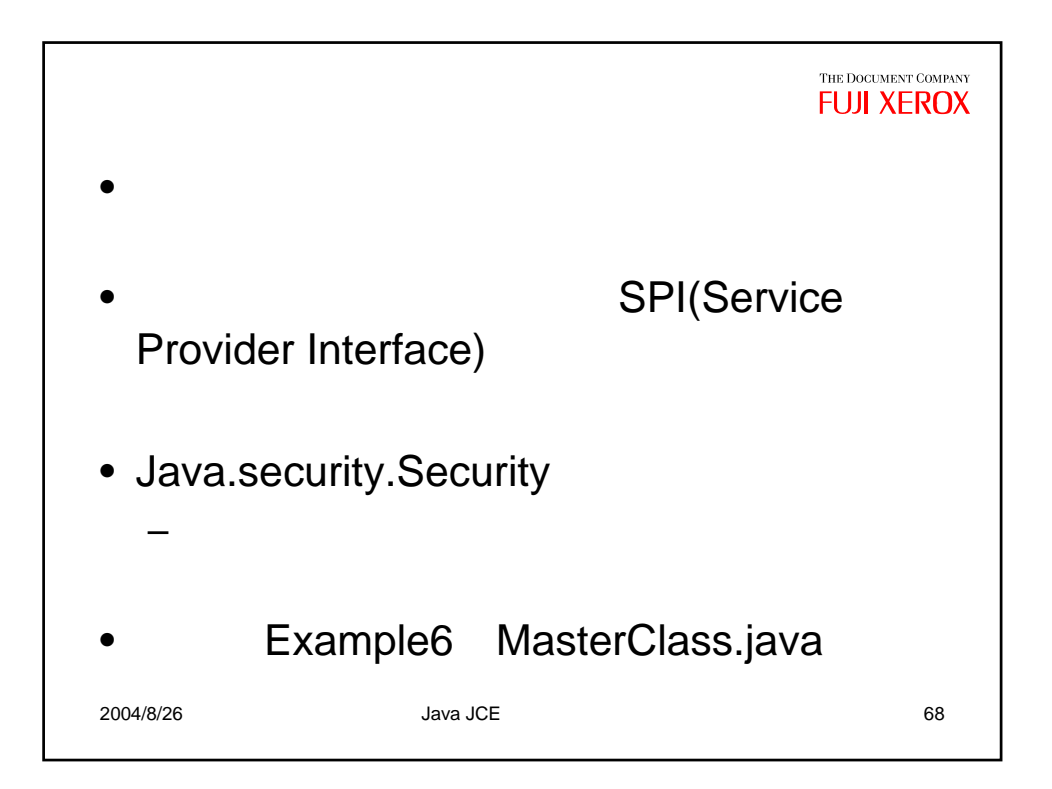

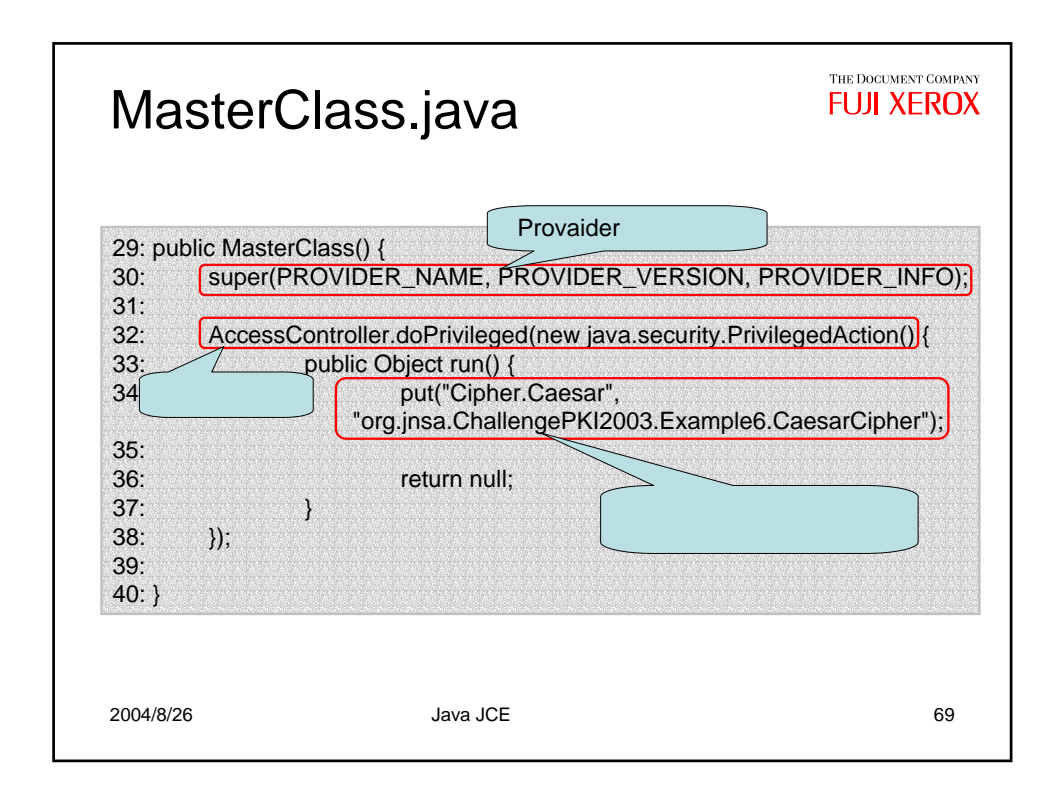

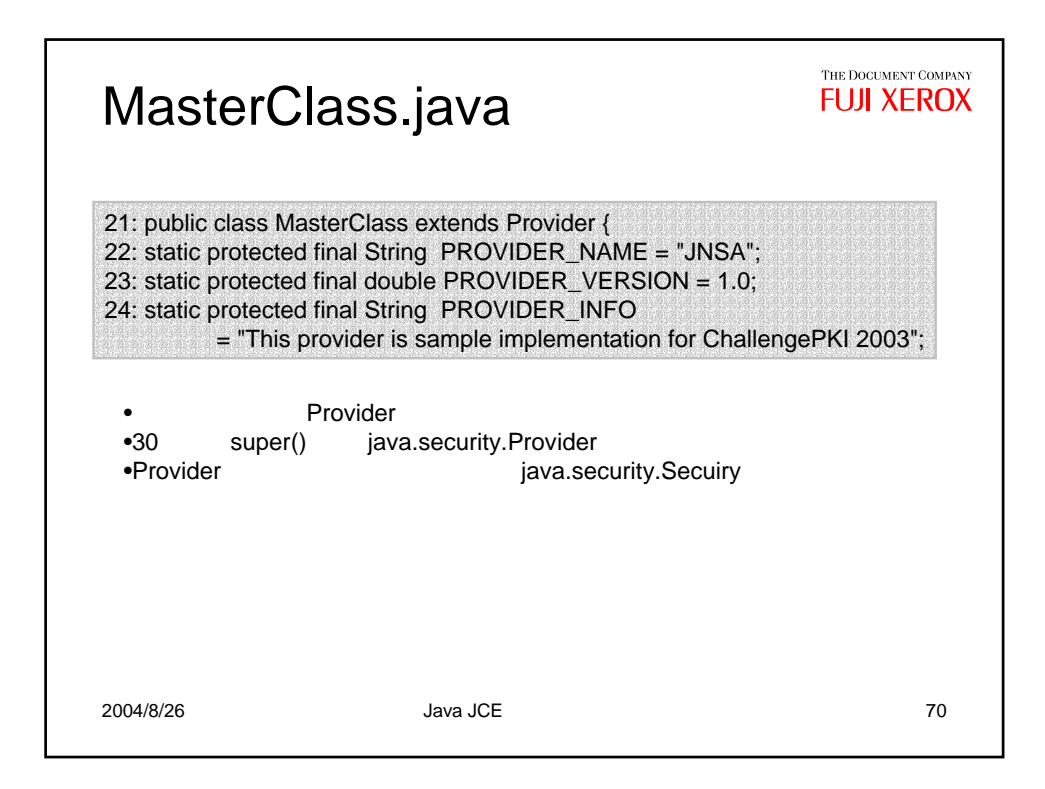

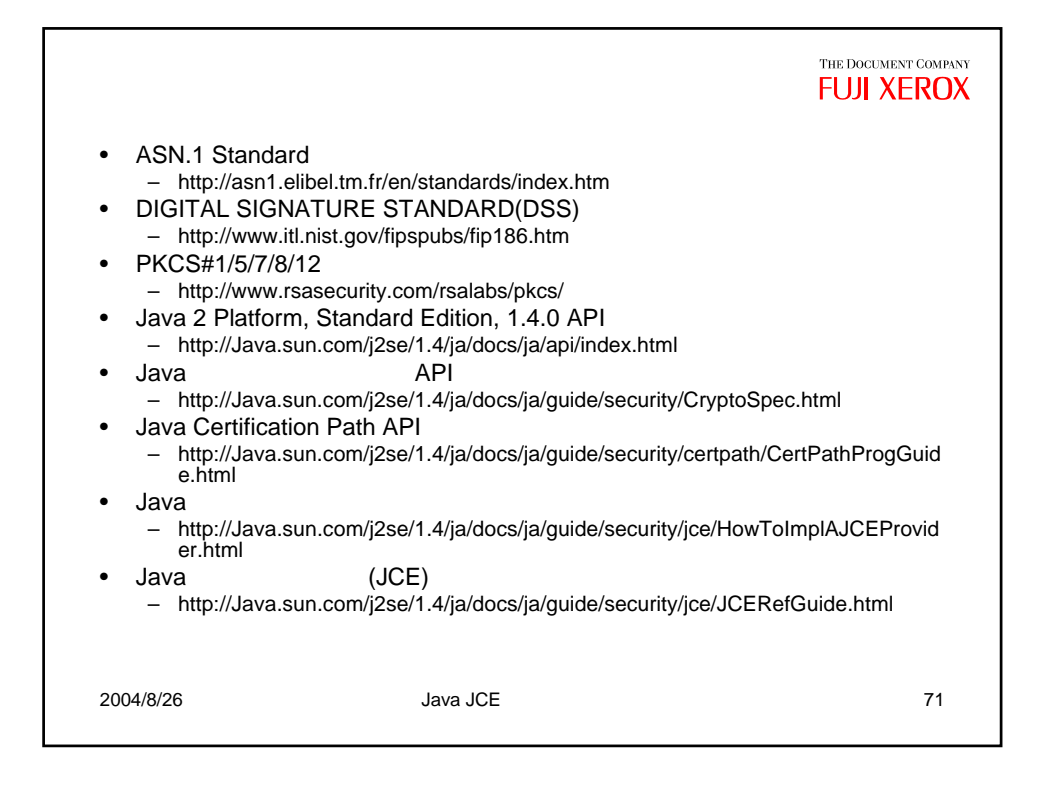

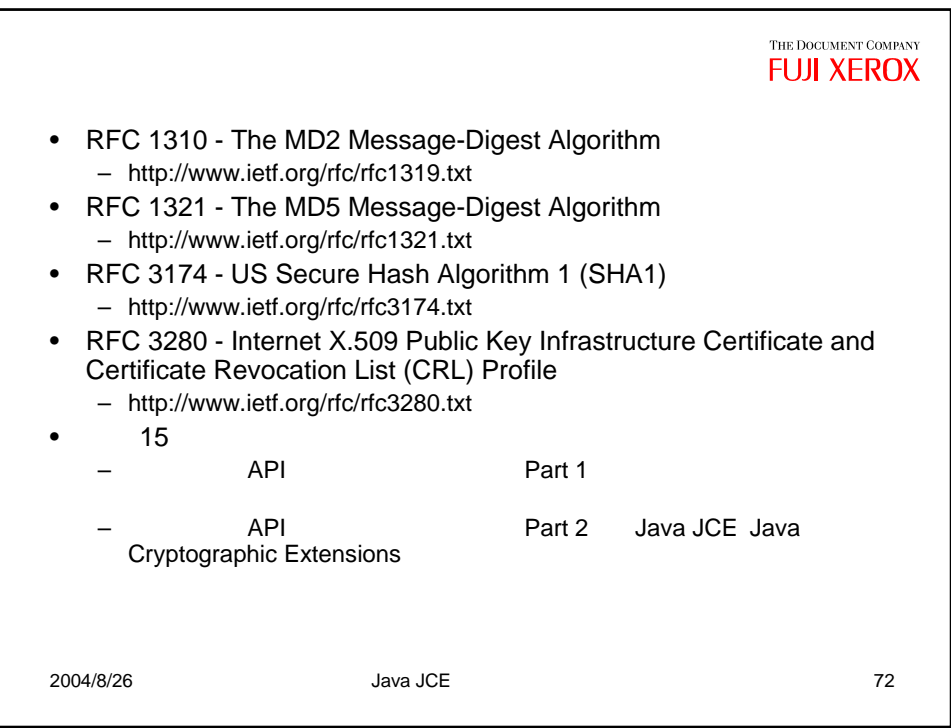